**BECKHOFF** New Automation Technology

# Manual | EN

# TE1000

# TwinCAT 3 | PLC Library: Tc2\_MDP

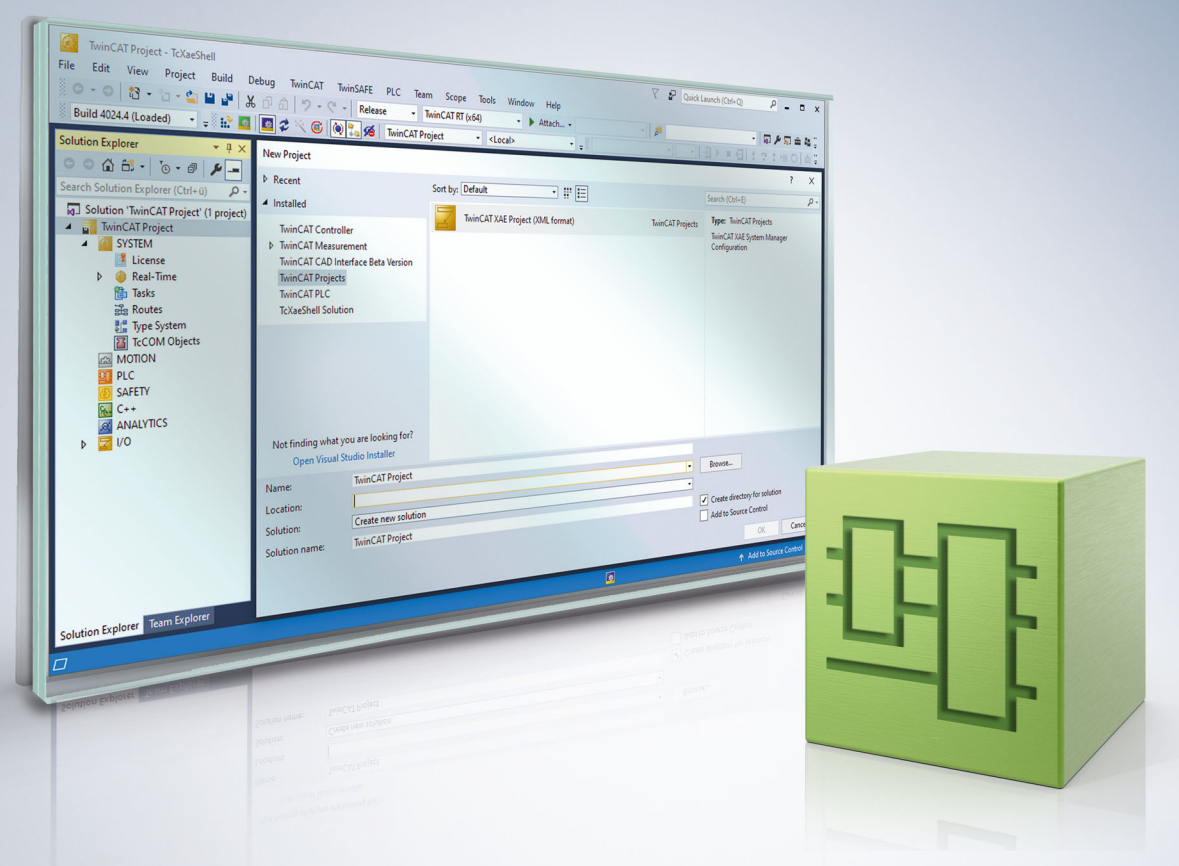

# **Table of contents**

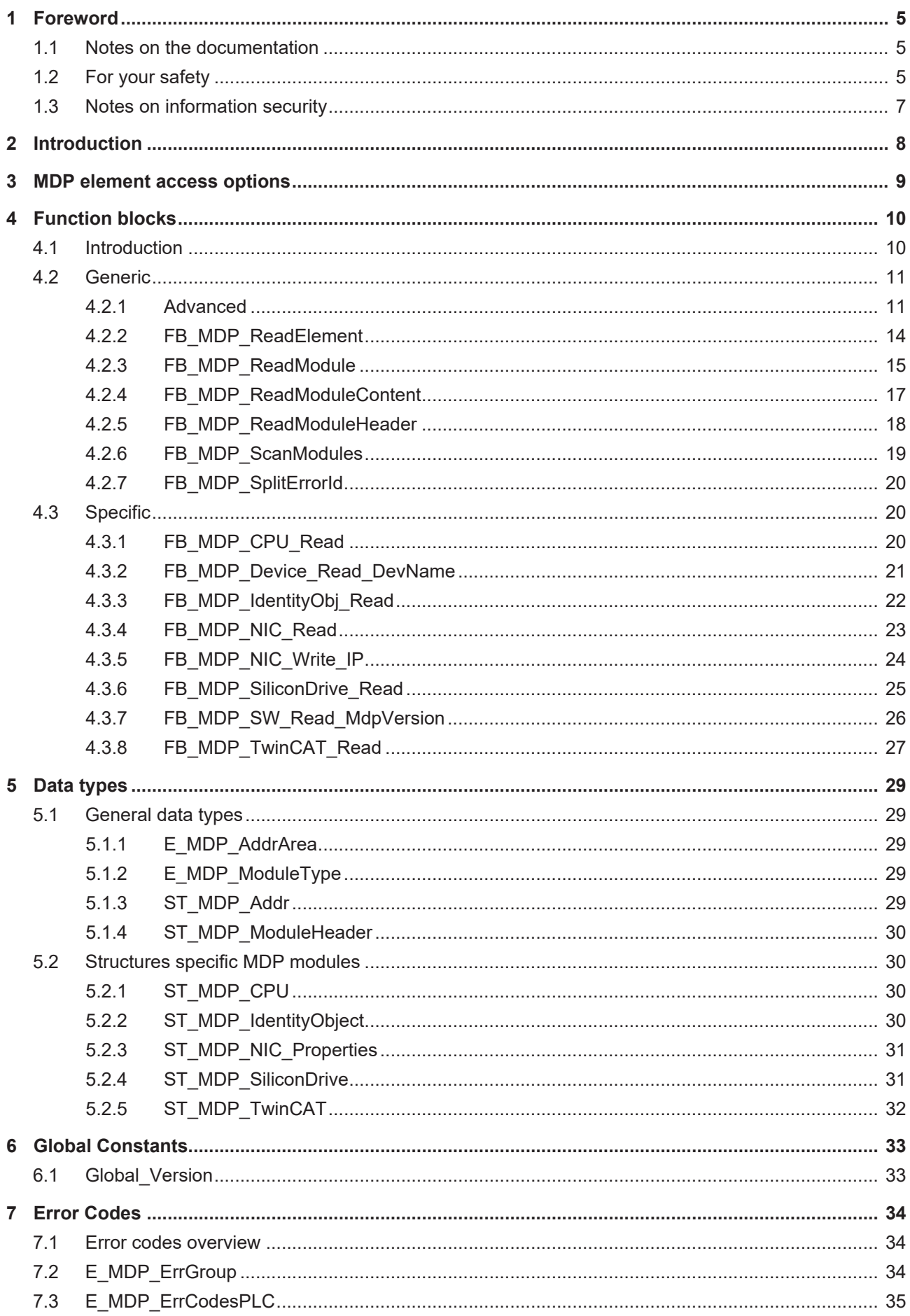

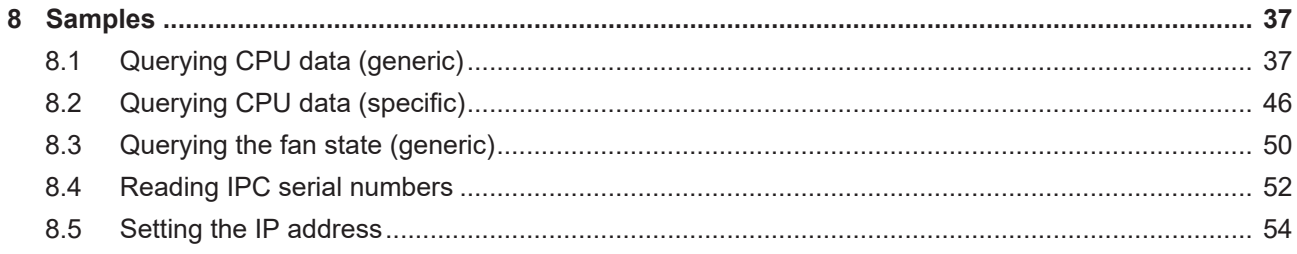

# <span id="page-4-0"></span>**1 Foreword**

# <span id="page-4-1"></span>**1.1 Notes on the documentation**

This description is intended exclusively for trained specialists in control and automation technology who are familiar with the applicable national standards.

For installation and commissioning of the components, it is absolutely necessary to observe the documentation and the following notes and explanations.

The qualified personnel is obliged to always use the currently valid documentation.

The responsible staff must ensure that the application or use of the products described satisfies all requirements for safety, including all the relevant laws, regulations, guidelines, and standards.

#### **Disclaimer**

The documentation has been prepared with care. The products described are, however, constantly under development.

We reserve the right to revise and change the documentation at any time and without notice. No claims to modify products that have already been supplied may be made on the basis of the data, diagrams, and descriptions in this documentation.

#### **Trademarks**

Beckhoff®, TwinCAT®, TwinCAT/BSD®, TC/BSD®, EtherCAT®, EtherCAT G®, EtherCAT G10®, EtherCAT P®, Safety over EtherCAT®, TwinSAFE®, XFC®, XTS® and XPlanar® are registered and licensed trademarks of Beckhoff Automation GmbH.

If third parties make use of designations or trademarks used in this publication for their own purposes, this could infringe upon the rights of the owners of the said designations.

#### **Patents**

The EtherCAT Technology is covered, including but not limited to the following patent applications and patents:

EP1590927, EP1789857, EP1456722, EP2137893, DE102015105702 and similar applications and registrations in several other countries.

# Fther**CAT.**

EtherCAT® is registered trademark and patented technology, licensed by Beckhoff Automation GmbH, Germany

#### **Copyright**

© Beckhoff Automation GmbH & Co. KG, Germany.

The distribution and reproduction of this document as well as the use and communication of its contents without express authorization are prohibited.

Offenders will be held liable for the payment of damages. All rights reserved in the event that a patent, utility model, or design are registered.

# <span id="page-4-2"></span>**1.2 For your safety**

#### **Safety regulations**

Read the following explanations for your safety.

Always observe and follow product-specific safety instructions, which you may find at the appropriate places in this document.

#### **Exclusion of liability**

All the components are supplied in particular hardware and software configurations which are appropriate for the application. Modifications to hardware or software configurations other than those described in the documentation are not permitted, and nullify the liability of Beckhoff Automation GmbH & Co. KG.

#### **Personnel qualification**

This description is only intended for trained specialists in control, automation, and drive technology who are familiar with the applicable national standards.

#### **Signal words**

The signal words used in the documentation are classified below. In order to prevent injury and damage to persons and property, read and follow the safety and warning notices.

#### **Personal injury warnings**

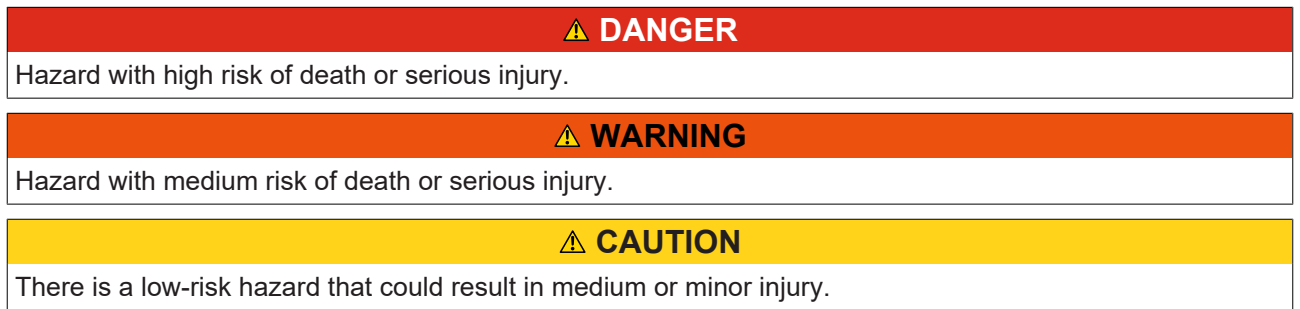

#### **Warning of damage to property or environment**

*NOTICE* The environment, equipment, or data may be damaged.

#### **Information on handling the product**

This information includes, for example: recommendations for action, assistance or further information on the product.

# <span id="page-6-0"></span>**1.3 Notes on information security**

The products of Beckhoff Automation GmbH & Co. KG (Beckhoff), insofar as they can be accessed online, are equipped with security functions that support the secure operation of plants, systems, machines and networks. Despite the security functions, the creation, implementation and constant updating of a holistic security concept for the operation are necessary to protect the respective plant, system, machine and networks against cyber threats. The products sold by Beckhoff are only part of the overall security concept. The customer is responsible for preventing unauthorized access by third parties to its equipment, systems, machines and networks. The latter should be connected to the corporate network or the Internet only if appropriate protective measures have been set up.

In addition, the recommendations from Beckhoff regarding appropriate protective measures should be observed. Further information regarding information security and industrial security can be found in our <https://www.beckhoff.com/secguide>.

Beckhoff products and solutions undergo continuous further development. This also applies to security functions. In light of this continuous further development, Beckhoff expressly recommends that the products are kept up to date at all times and that updates are installed for the products once they have been made available. Using outdated or unsupported product versions can increase the risk of cyber threats.

To stay informed about information security for Beckhoff products, subscribe to the RSS feed at [https://](https://www.beckhoff.com/secinfo) [www.beckhoff.com/secinfo](https://www.beckhoff.com/secinfo).

# <span id="page-7-0"></span>**2 Introduction**

#### **Update: Tc3\_IPCDiag library**

The TwinCAT 3 PLC library Tc2\_MDP is the predecessor to Tc3\_IPCDiag. With the new Tc3\_IPCDiag library the number of readable parameters has been increased and the user interface has been optimized. It is recommended to use the Tc3 IPCDiag library. Future extensions will no longer be performed in the Tc2\_MDP library. It is not recommended to use the Tc2\_MDP library for new projects. All functionalities of the Tc2\_MDP library can also be found in the new Tc3 IPCDiag library.

The TwinCAT 3 PLC library Tc2 MDP is used by the Beckhoff IPC diagnostics. Details can be found in the documentation: [Beckhoff Device Manager](https://infosys.beckhoff.com/content/1033/c7015/8657961483.html).

The available IPC diagnosis data are organized in the configuration area in so-called "Modules". A module contains all the data for a particular topic. The example applies to the IPC CPU.

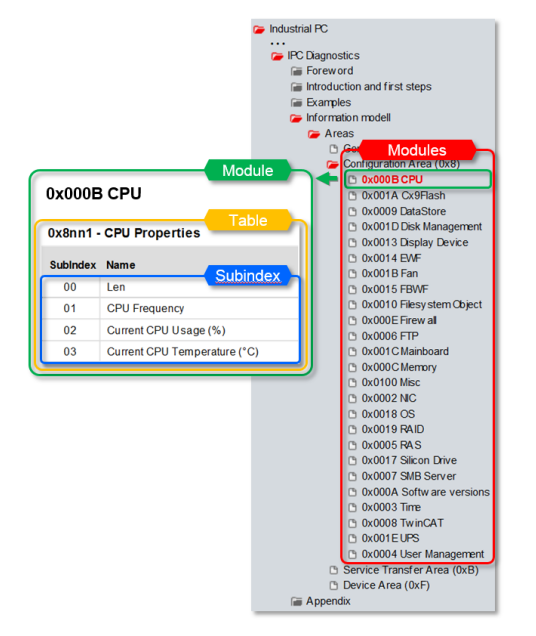

A module can in turn contain subcategories, so-called "Tables". A table organizes the detailed information that it contains in so-called "subindices". Since the contents of the list depend on the components existing in the current IPC, the list is generated dynamically – depending on what components the current PC contains, or what types of information it supports.

Example: Access to data on the mainboard requires a BIOS (and the corresponding hardware in the PC) that can supply these data.

A module therefore cannot be addressed via a fixed address. You first have to determine where exactly the module is located.

#### **Restricted access at the time of system start**

MDP forms an interface to the hardware. This is independent of TwinCAT. MDP can be accessed from TwinCAT with the PLC library. This is done internally by means of ADS communication. The versatility of the hardware configuration justifies a different initialization phase of the MDP service. It is possible that first PLC cycles are executed while the MDP initialization is not yet completed. Either the possible error outputs as well as timeouts of the function blocks from the library can be reacted and a new query can be triggered or the queries are executed deliberately delayed after the system start.

It is recommended in the PLC program not to query values from the MDP immediately after the system start, but to consider a small waiting time. How large this should be depends on various parameters (such as the performance of your control computer), and can therefore not be given as a general rule. Typically it is in the range of 10-60 seconds.

# <span id="page-8-0"></span>**3 MDP element access options**

The TwinCAT 3 PLC Tc2 MDP library offers a wide range of function blocks to facilitate comprehensive access to MDP data.

There are two basic types of function blocks in the library.

Firstly the **generic function blocks**. They can be used to query and set arbitrary parameters in the MDP themselves by means of discrete access.

Furthermore, **specific function blocks** offer the possibility of accessing certain data as well as groupings of several data with one call.

The function blocks have a uniform appearance.

All function blocks are called by a positive edge on the *bExecute* input. Afterwards, cyclic calling of the function block (*bExecute* = FALSE) returns the result of the query at the output as soon as the processing of the query has been completed (*bBusy* = FALSE). Each function block must be called (*bExecute* = FALSE) for as long as it takes for the internal processing (bBusy = FALSE) to be completed. During that time, all inputs of the function block must remain unchanged.

In general, the MDP is a model that describes hardware and software components in the form of modules. Information about these modules as well as about the device itself can be queried and changed. A module consists of one or more tables. Each table consists of a fixed number of subindices. A subindex corresponds to a concrete element that can be accessed.

You can find more information on the setup of MDP in the [MDP Information Model](https://infosys.beckhoff.com/content/1033/devicemanager/99079192065129227.html) (Device Manager documentation). Further options for accessing the MDP are also described there.

#### **Generic function blocks**

In order to be able to query or set an IPC diagnostics parameter, the dynamic module ID of the module in which the parameter is located must be known.

This is determined with the aid of the function block [FB\\_MDP\\_ScanModules \[](#page-18-0)[}](#page-18-0) [19\]](#page-18-0).

Individual parameters can now be read or written by means of  $FB$  MDP Read  $[]$  [11\]](#page-10-2) and FB MDP\_Write [\[](#page-11-0)[}](#page-11-0) [12\]](#page-11-0). In addition to the dynamic Module ID, the number of the selected table (Table ID), the selected subindex within the table as well as further information is thereby specified for the query.

Likewise, the complete header of a module ( $ST$  MDP\_ModuleHeader  $[\triangleright 30]$  $[\triangleright 30]$ ) can be queried with the function block [FB\\_MDP\\_ReadModuleHeader \[](#page-17-0) $\blacktriangleright$  [18\]](#page-17-0).

The complete contents of a selected table within a module can be queried with the function block [FB\\_MDP\\_ReadModuleContent \[](#page-16-0) $\blacktriangleright$  [17\]](#page-16-0).

The function block [FB\\_MDP\\_ReadModule \[](#page-14-0) $\blacktriangleright$  [15\]](#page-14-0) bundles the above queries. The function block implicitly determines the dynamic Module ID and queries both header and table.

The function block [FB\\_MDP\\_ReadElement \[](#page-13-0) $\blacktriangleright$  [14\]](#page-13-0) also determines the dynamic module ID implicitly. It can be used to query any individual IPC diagnostics parameter.

Accordingly, with these two function blocks it is not necessary to call FB\_MDP\_ScanModules beforehand.

#### **Specific function blocks**

The function blocks available here offer fast access to the most important IPC diagnostic information.

For example, it is sufficient to call the function block [FB\\_MDP\\_NIC\\_Read \[](#page-22-0) $\blacktriangleright$  [23\]](#page-22-0) in order to query all important information about a Network Interface Card (see Device Manager documentation [Module NIC](https://infosys.beckhoff.com/content/1033/devicemanager/54043195791459083.html)). The module header is also queried and output in each case.

The specific function blocks likewise implicitly determine the dynamic Module ID, so that a prior call of [FB\\_MDP\\_ScanModules \[](#page-18-0) $\triangleright$  [19\]](#page-18-0) is superfluous.

# <span id="page-9-0"></span>**4 Function blocks**

# <span id="page-9-1"></span>**4.1 Introduction**

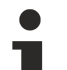

#### **Update: Tc3\_IPCDiag library**

The TwinCAT 3 PLC library Tc2\_MDP is the predecessor to Tc3\_IPCDiag. With the new Tc3\_IPCDiag library the number of readable parameters has been increased and the user interface has been optimized. It is recommended to use the Tc3 IPCDiag library. Future extensions will no longer be performed in the Tc2 MDP library. It is not recommended to use the Tc2\_MDP library for new projects. All functionalities of the Tc2\_MDP library can also be found in the new Tc3\_IPCDiag library.

#### **Generic function blocks**

A generic function block can be used to access any IPC diagnostics modules.

The application is more complex and the user requires a certain understanding of the MDP (**M**odule **D**evice **P**rofile) information model.

Sample: Accessing network card information via FB\_MDP\_ReadElement:

The generic function block FB\_MDP\_ReadElement determines the dynamic module address internally. The user only needs to specify the module instance that he wishes to access. The system has several network cards and each network card is represented by its own module instance.

#### **Specific function blocks**

A specific function block only accesses information from a specific module. It is simple to use and requires no knowledge of the MDP information model used.

The specific function blocks available determine the dynamic module address internally.

However, specific function blocks are only available for a selection of the IPC diagnostics data.

Sample: FB\_MDP\_CPU\_Read

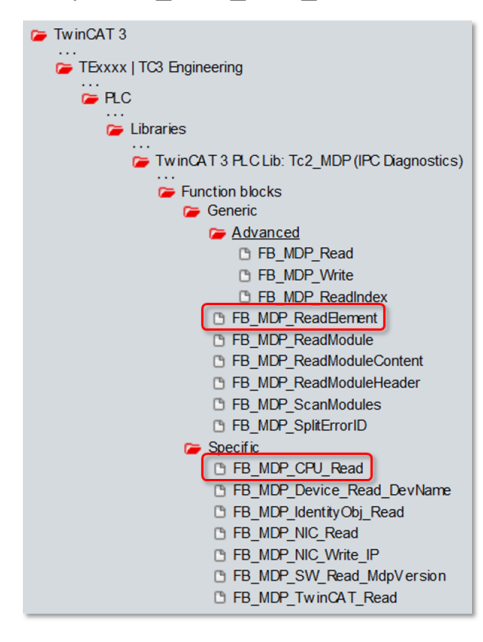

### <span id="page-10-1"></span><span id="page-10-0"></span>**4.2 Generic**

### <span id="page-10-2"></span>**4.2.1 Advanced**

#### **4.2.1.1 FB\_MDP\_Read**

```
FB MDP Read
                           bBusy
bExecute
 stMDP_DynAddr
                          hError
\sqrt{\text{pDstBut}}nErrId
cbDstBufLen
                          nCount
 tTimeout
-sAmsNetId
```
The function block enables querying of an IPC diagnostics module element.

#### **VAR\_INPUT**

```
VAR_INPUT
                  : BOOL; \left( \begin{array}{ccc} \star & \text{Function block execution is triggered by a rising edge at t} \end{array} \right)his input.*)
        stMDP_DynAddr : ST_MDP_Addr;
   pDstBuf : DWORD; (* Contains the address of the buffer for the received data. *
)
        cbDstBufLen   : UDINT;            (* Contains the max. number of bytes to be received. *)
    tTimeout : TIME := DEFAULT ADS TIMEOUT; (* States the time before the function is cancelled
 *sAmsNetId : T_AmsNetId; (*) keep empty '' for the local device *)
END_VAR
```
**bExecute**: The function block is called by a rising edge on the input *bExecute*, if the block is not already active.

**stMDP\_DynAddr**: The MDP addressing belonging to the selected network module is specified at this input. The structure is of the type ST\_MDP\_Addr  $[$  [29\]](#page-28-4). The dynamic Module ID must already be specified with it.

**pDstBuf**: The memory address of the data buffer is specified at this input. The received data are stored there if the query is successful.

**cbDstBufLen**: The length of the data buffer in bytes is specified at this input.

**tTimeout**: Specifies a maximum length of time for the execution of the function block.

**sAmsNetId**: To execute the query on the local device, it is not necessary to specify this input variable. Alternatively, an empty string can be specified. To direct the query to another computer, its AMS Net Id (of type T\_AmsNetId) can be specified here.

#### **VAR\_OUTPUT**

```
VAR_OUTPUT
    bBusy   : BOOL;
bError : BOOL;
        nErrId  : UDINT;
        nCount  : UDINT;
END_VAR
```
**bBusy:** This output is TRUE as long as the function block is active.

**bError**: Becomes TRUE as soon as an error situation occurs.

**nErrID**: Returns an [error code \[](#page-33-1) $\blacktriangleright$  [34\]](#page-33-1) if the bError output is set.

**nCount**: This output indicates the number of bytes read.

#### **Requirements**

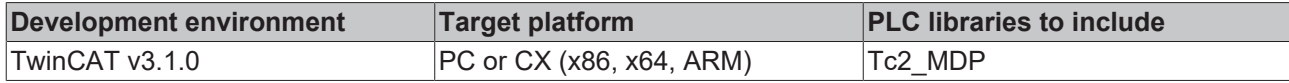

### <span id="page-11-0"></span>**4.2.1.2 FB\_MDP\_Write**

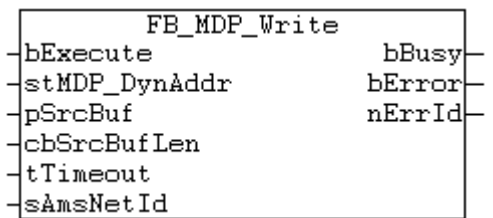

The function block enables setting of an IPC diagnostics module element.

#### **VAR\_INPUT**

```
VAR_INPUT
    bExecute : BOOL; (*) Function block execution is triggered by a rising edge a
t this input.*)
    \begin{tabular}{ll} \texttt{stMDP\_DynAddr} & : \texttt{ST\_MDP\_Addr}; \\ \texttt{pSrcBuf} & : \texttt{DWORD}; \\ \texttt{cbSrcBufLen} & : \texttt{UDINT}; \end{tabular}(* Contains the address of the buffer for the sent data. *)(* Contains the max. number of bytes to be sent. *)
     tTimeout : TIME := DEFAULT ADS TIMEOUT; (* States the time before the function is cancelle
d. *)
                       : T AmsNetId; (* \text{ keep empty } " \text{ for the local device } *)END_VAR
```
**bExecute**: The function block is called by a rising edge on the input *bExecute*, if the block is not already active.

**stMDP\_DynAddr**: The MDP addressing belonging to the selected network module is specified at this input. The structure is of the type [ST\\_MDP\\_Addr \[](#page-28-4)▶ [29\]](#page-28-4). The dynamic Module ID must already be specified with it.

**pSrcBuf**: The memory address of the data buffer is specified at this input. The data to be transmitted must be stored there.

**cbSrcBufLen**: The length of the data buffer in bytes is specified at this input.

**tTimeout**: Specifies a maximum length of time for the execution of the function block.

**sAmsNetId**: To execute the query on the local device, it is not necessary to specify this input variable. Alternatively, an empty string can be specified. To direct the query to another computer, its AMS Net Id (of type T\_AmsNetId) can be specified here.

#### **VAR\_OUTPUT**

```
VAR_OUTPUT
    bBusy  : BOOL;
    bError : BOOL;
        nErrId : UDINT;
END_VAR
```
**bBusy**: This output is TRUE as long as the function block is active.

**bError**: Becomes TRUE as soon as an error situation occurs.

**nErrID**: Returns an [error code \[](#page-33-1) $\triangleright$  [34\]](#page-33-1) if the bError output is set.

#### **Requirements**

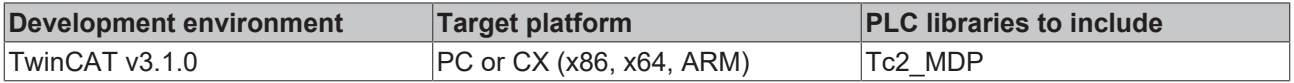

#### <span id="page-12-0"></span>**4.2.1.3 FB\_MDP\_ReadIndex**

**Update: Tc3\_IPCDiag library**

The TwinCAT 3 PLC library Tc2\_MDP is the predecessor to Tc3\_IPCDiag. With the new Tc3\_IPCDiag library the number of readable parameters has been increased and the user interface has been optimized. It is recommended to use the [Tc3\\_IPCDiag library](https://infosys.beckhoff.com/content/1033/tcplclib_tc3_ipcdiag/index.html). Future extensions will no longer be performed in the Tc2\_MDP library. It is not recommended to use the Tc2\_MDP library for new projects. All functionalities of the Tc2\_MDP library can also be found in the new Tc3\_IPCDiag library.

The function block enables querying of any IPC diagnostics element. In addition to the Configuration Area, data from the device area are also accessible.

#### **VAR\_INPUT**

```
VAR_INPUT
                  : BOOL; (* Function block execution is triggered by a rising edge at thi
s input.*)
        nIndex      : WORD;
    nSubIndex : BYTE;<br>pDstBuf : DWORD;
    pDstBuf : DWORD; (*) (* Contains the address of the buffer for the received data. *)<br>cbDstBufLen : UDINT; (*) (* Contains the max. number of bytes to be received. *)
                                         (* Contains the max. number of bytes to be received. *)
    tTimeout : TIME := DEFAULT ADS TIMEOUT; (* States the time before the function is cancelled.
*)
    sAmsNetId : T_AmsNetId; (* keep empty '' for the local device *)
END_VAR
```
**bExecute**: The function block is called by a rising edge on the input *bExecute*, if the block is not already active.

**nIndex**: At this input the first part of the addressing for the required IPC diagnostic data is specified.

**nSubIndex**: At this input the second part of the addressing for the required IPC diagnostic data is specified.

**pDstBuf**: The memory address of the data buffer is specified at this input. The received data are stored there if the query is successful.

**cbDstBufLen**: The length of the data buffer in bytes is specified at this input.

**tTimeout**: Specifies a maximum length of time for the execution of the function block.

**sAmsNetId**: To execute the query on the local device, it is not necessary to specify this input variable. Alternatively, an empty string can be specified. To direct the query to another computer, its AMS Net Id (of type T\_AmsNetId) can be specified here.

#### **VAR\_OUTPUT**

```
VAR_OUTPUT
    bBusy : BOOL;
        bError : BOOL;
        nErrId : UDINT;
        nCount : UDINT;
END_VAR
```
**bBusy**: This output is TRUE as long as the function block is active.

**bError**: Becomes TRUE as soon as an error situation occurs.

**nErrID**: Returns an [error code \[](#page-33-1) $\blacktriangleright$  [34\]](#page-33-1) if the bError output is set.

**nCount**: This output indicates the number of bytes read.

#### **Requirements**

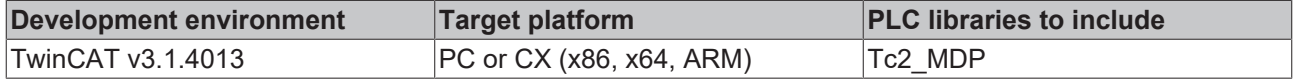

### <span id="page-13-0"></span>**4.2.2 FB\_MDP\_ReadElement**

**Update: Tc3\_IPCDiag library**

The TwinCAT 3 PLC library Tc2\_MDP is the predecessor to Tc3\_IPCDiag. With the new

Tc3\_IPCDiag library the number of readable parameters has been increased and the user interface has been optimized. It is recommended to use the Tc3 IPCDiag library.

Future extensions will no longer be performed in the Tc2\_MDP library. It is not recommended to use the Tc2\_MDP library for new projects. All functionalities of the Tc2\_MDP library can also be found in the new Tc3\_IPCDiag library.

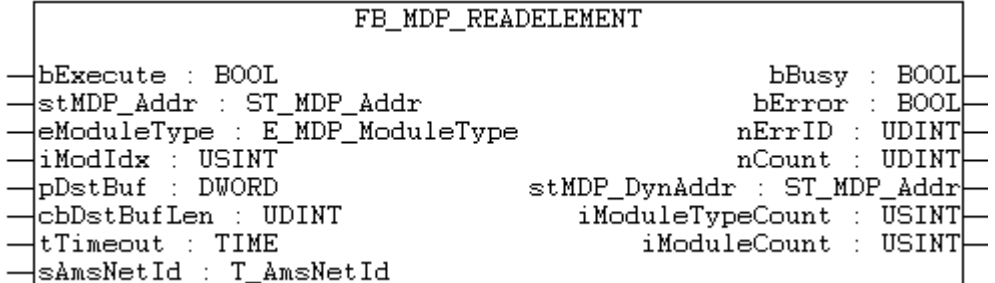

The function block enables querying of an individual MDP element. In this way, each element from each module of the Configuration Area can be read!

Internally, the device is scanned for the selected module, and the element information is queried with the dynamic module ID.

#### **VAR\_INPUT**

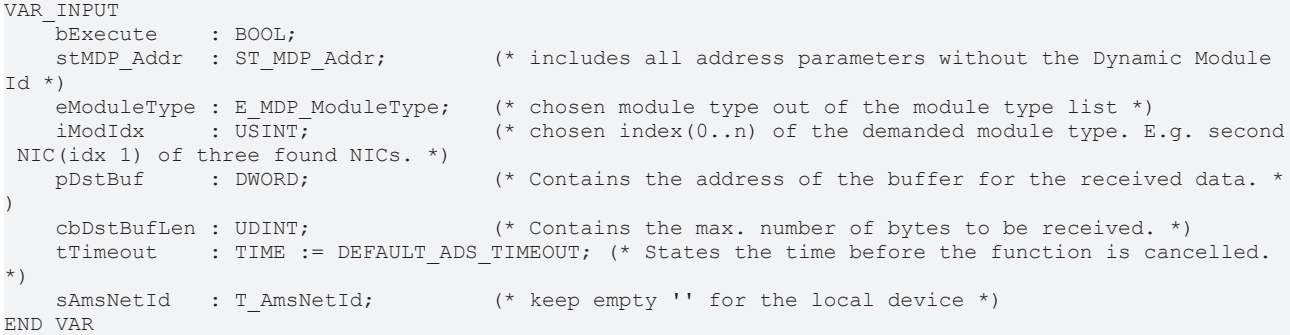

**bExecute**: The function block is called by a positive edge on the input *bExecute*, if the function block is not already active.

**stMDP\_Addr**: At this input the MDP addressing relating to the selected MDP module is specified. The structure is of type [ST\\_MDP\\_Addr \[](#page-28-4) $\blacktriangleright$  [29\]](#page-28-4).

The area must be specified as Configuration Area.

The dynamic module ID is only added internally and must not be specified.

**iModIdx**: If a MDP module is present more than once, a selection  $(0,...,n)$  can be made by means of input *iModIdx*.

**pDstBuf**: The memory address of the data buffer is specified at this input. The received data are stored there if the query is successful.

**cbDstBufLen**: An The length of the data buffer in bytes is specified at this input.

**tTimeout**: Specifies a maximum time duration for the execution of the function block.

**sAmsNetId**: To execute the query on the local device, it is not necessary to specify this input variable. Alternatively, an empty string can be specified. To direct the query to another computer, its AMS Net Id (of type T\_AmsNetId) can be specified here.

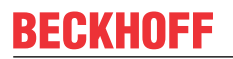

#### **VAR\_OUTPUT**

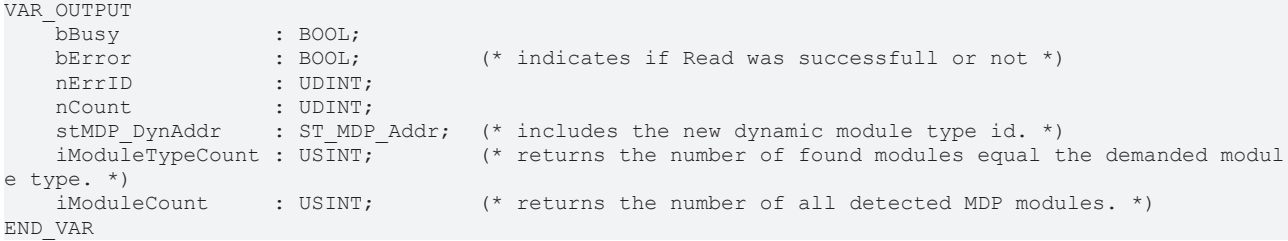

**bBusy**: This output is TRUE as long as the function block is active.

**bError**: Becomes TRUE as soon as an error situation occurs.

**nErrID**: Returns an [error code \[](#page-33-1)▶ [34\]](#page-33-1) if the bError output is set.

**nCount**: This output indicates the number of bytes read.

**stMDP\_DynAddr:** At this output the MDP addressing relating to the selected MDP module is specified. The structure is of the type [ST\\_MDP\\_Addr \[](#page-28-4) $\blacktriangleright$  [29\]](#page-28-4). The dynamic Module ID was added by the function block.

**iModuleTypeCount**: The output *iModuleTypeCount* indicates the number of modules that correspond to the specified type.

**iModuleCount**: The output *iModuleCount* indicates the entire number of modules on the device.

#### **Requirements**

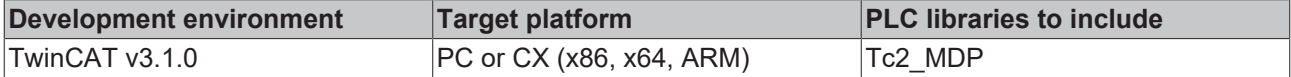

#### <span id="page-14-0"></span>**4.2.3 FB\_MDP\_ReadModule**

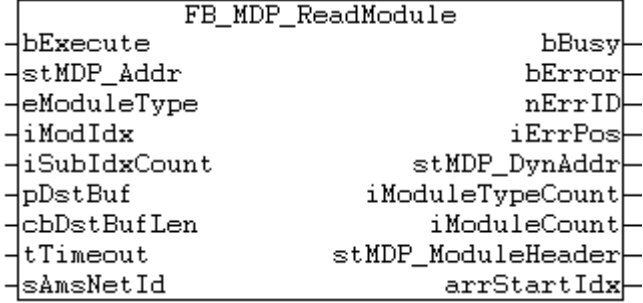

The function block enables an MDP module to be queried.

The device is scanned internally for the selected module and the module header and the module information are queried with the dynamic Module ID.

#### **VAR\_INPUT**

```
VAR_INPUT
   bExecute : BOOL;<br>stMDP Addr : ST MDP Addr;
                                        (* includes all address parameters without the Dynamic Module
Id *eModuleType : E_MDP_ModuleType; (* chosen module type out of the module type list *)
                                         (* chosen index(0..n) of the demanded module type. E.g. secon
iModIdx : USINT;<br>d NIC(idx 1) of three found NICs. *)
   iSubIdxCount : USINT;<br>pDstBuf : DWORD;
                                         (* Contains the address of the buffer for the received data.
*)
   cbDstBufLen : UDINT; (* Contains the max. number of bytes to be received. *)
        tTimeout     : TIME := DEFAULT_ADS_TIMEOUT; (* States the time before the function is cancelled.
 *)
    sAmsNetId : T_AmsNetId; (*) (* keep empty '' for the local device *)
END_VAR
```
**bExecute**: The function block is called by a rising edge on the input *bExecute*, if the block is not already active.

**stMDP\_Addr**: The MDP addressing belonging to the selected module is specified at this input. The structure is of the type [ST\\_MDP\\_Addr \[](#page-28-4)[}](#page-28-4) [29\]](#page-28-4). The dynamic Module ID is only added internally.

**eModuleType**: The MDP module type is specified at this input. The possible types are listed in the enumeration **[E\\_MDP\\_ModuleType \[](#page-28-3)> [29\]](#page-28-3).** (General information: module types list)

**iModIdx**: If several instances of an MDP module exist, a selection can be made by means of the input *iModIdx* (0,...,n).

**iSubIdxCount**: The input *iSubIdxCount* is used to specify how many subindices of the selected Table ID are to be queried.

**pDstBuf**: The memory address of the data buffer is specified at this input. The received data are stored there if the query is successful.

**cbDstBufLen**: The length of the data buffer in bytes is specified at this input.

**tTimeout**: Specifies a maximum length of time for the execution of the function block.

**sAmsNetId**: To execute the query on the local device, it is not necessary to specify this input variable. Alternatively, an empty string can be specified. To direct the query to another computer, its AMS Net Id (of type T\_AmsNetId) can be specified here.

#### **VAR\_OUTPUT**

```
VAR_OUTPUT
bBusy : BOOL;
                                              (* indicates if Read was successfull or not *)
nErrID : UDINT;
iErrPos : USINT;
    stMDP_DynAddr : ST_MDP_Addr; (* includes the new dynamic module type id. *)<br>iModuleTypeCount : USINT; (* returns the number of found modules equal t
                                             i^* returns the number of found modules equal the demanded mo
dule type. *)<br>
iModuleCount : USINT;
                                            (* returns the number of all detected MDP modules. *)
        stMDP_ModuleHeader : ST_MDP_ModuleHeader;
    \overline{\text{arrStat}} : ARRAY[\overline{0..255}] OF UINT; (* startindexes in bytes of each subindex element *)
END_VAR
```
**bBusy:** This output is TRUE as long as the function block is active.

**bError**: Becomes TRUE as soon as an error situation occurs.

**nErrID**: Returns an [error code \[](#page-33-1) $\triangleright$  [34\]](#page-33-1) if the bError output is set.

**iErrPos**: If an error occurred and this refers to an individual element, then this output indicates the position (subindex of the element) at which an error first occurred.

**stMDP\_DynAddr**: At this output the MDP addressing relating to the selected MDP module is specified. The structure is of the type  $ST$  MDP Addr  $[$  [29\]](#page-28-4). The dynamic Module ID was added by the function block.

**iModuleTypeCount**: The output *iModuleTypeCount* indicates the number of modules that correspond to the specified type.

**iModuleCount**: The output *iModuleCount* indicates the entire number of modules on the device.

**stMDP\_ModuleHeader**: The header information from the read MDP module is displayed at this output in the form of the structure [ST\\_MDP\\_ModuleHeader. \[](#page-29-0) $\triangleright$  [30\]](#page-29-0)

**arrStartIdx**: This array describes how the individually queried subindices have been stored in the buffer. The array index zero indicates the position in bytes at which the data of subindex zero begins in the buffer. Subsequent subindices are handled analogously.

#### **Requirements**

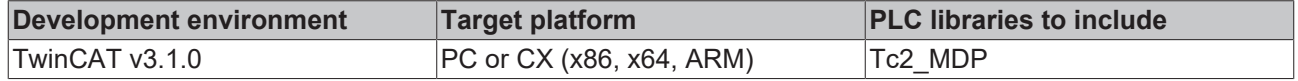

### <span id="page-16-0"></span>**4.2.4 FB\_MDP\_ReadModuleContent**

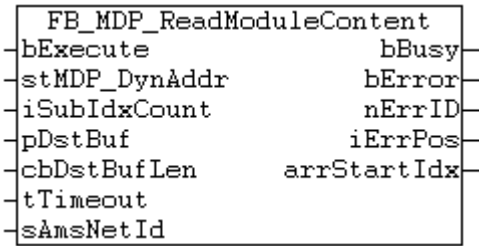

The function block enables querying of the content of an IPC diagnostics module.

#### **VAR\_INPUT**

```
VAR_INPUT
     -<br>bExecute : BOOL;<br>stMDP DvnAddr : ST MDP Addr;
                                                (*) includes the dynamic module type for which the module content
  is requested. All subindexes of the chosen table are requested. *)
     iSubIdxCount : USINT; \begin{array}{ccc} (* & the & number & of & SubIndexes to be requested * ) \\ \text{pDstBuf} & & \text{pDWORD} & & \text{pDstBuf} \\ \text{cbbstBufLen} & & \text{UDINT} & & \text{pDstBuf} \\ \end{array}(* Contains the address of the buffer for the received data. *)cbDstBufLen : UDINT; (* Contains the max. number of bytes to be received. *)<br>tTimeout: : TIME := DEFAULT ADS TIMEOUT; (* States the time before the function is
                      : TIME := DEFAULT_ADS_TIMEOUT; (* States the time before the function is cancelled
. *)
     sAmsNetId : T_AmsNetId; (* keep empty '' for the local device *)
END_VAR
```
**bExecute**: The function block is called by a rising edge on the input *bExecute*, if the block is not already active.

**stMDP\_DynAddr**: The MDP addressing belonging to the selected module is specified at this input. The structure is of the type [ST\\_MDP\\_Addr \[](#page-28-4) $\blacktriangleright$  [29\]](#page-28-4). The dynamic Module ID must already be transferred with it.

**iSubIdxCount**: The input *iSubIdxCount* is used to specify how many subindices of the selected Table ID are to be queried.

**pDstBuf**: The memory address of the data buffer is specified at this input. The received data are stored there if the query is successful.

**cbDstBufLen**: The length of the data buffer in bytes is specified at this input.

**tTimeout**: Specifies a maximum length of time for the execution of the function block.

**sAmsNetId**: To execute the query on the local device, it is not necessary to specify this input variable. Alternatively, an empty string can be specified. To direct the query to another computer, its AMS Net Id (of type T\_AmsNetId) can be specified here.

#### **VAR\_OUTPUT**

```
VAR_OUTPUT
   bBusy : BOOL;<br>bError : BOOL;
                            (* indicates if Read was successfull or not *)
    nErrID : UDINT;
    iErrPos : USINT;
    arrStartIdx : ARRAY[0..255] OF UINT; (* startindexes in bytes of each subindex element *)
END_VAR
```
**bBusy**: This output is TRUE as long as the function block is active.

**bError**: Becomes TRUE as soon as an error situation occurs.

**nErrID**: Returns an [error code \[](#page-33-1) $\triangleright$  [34\]](#page-33-1) if the bError output is set.

**iErrPos**: If an error occurred and this refers to an individual element, then this output indicates the position (subindex of the element) at which an error first occurred.

**arrStartIdx**: This array describes how the individually queried subindices have been stored in the buffer. The array index zero indicates the position in bytes at which the data of subindex zero begins in the buffer. Subsequent subindices are handled analogously.

#### **Requirements**

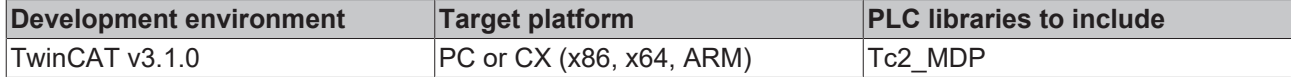

### <span id="page-17-0"></span>**4.2.5 FB\_MDP\_ReadModuleHeader**

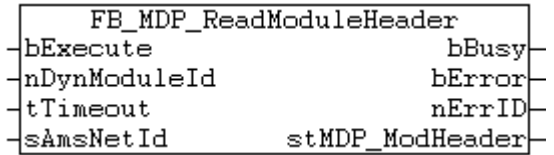

The function block enables querying of the header of an IPC diagnostics module.

#### **VAR\_INPUT**

```
VAR_INPUT
   bExecute : BOOL;<br>nDynModuleId : BYTE;
                                      (* the dynamic module id for which the module header is request
ed *)
    tTimeout : TIME := DEFAULT ADS TIMEOUT; (* States the time before the function is cancelled.
  *)
    sAmsNetId : T_AmsNetId; (*) keep empty '' for the local device *)
END_VAR
```
**bExecute**: The function block is called by a rising edge on the input *bExecute*, if the block is not already active.

**stMDP\_DynAddr**: The MDP addressing belonging to the selected network module is specified at this input. The dynamic Module ID must already be specified with it.

**tTimeout**: Specifies a maximum length of time for the execution of the function block.

**sAmsNetId**: To execute the query on the local device, it is not necessary to specify this input variable. Alternatively, an empty string can be specified. To direct the query to another computer, its AMS Net Id (of type T\_AmsNetId) can be specified here.

#### **VAR\_OUTPUT**

```
VAR_OUTPUT
   bbusy : BOOL;<br>bError : BOOL;<br>print
   bError : BOOL; (* indicates if Read was successfull or not *)
   nErrID : UDINT;
   stMDP_ModHeader : ST_MDP_ModuleHeader;
END_VAR
```
**bBusy:** This output is TRUE as long as the function block is active.

**bError**: Becomes TRUE as soon as an error situation occurs.

**nErrID**: Returns an [error code \[](#page-33-1) $\blacktriangleright$  [34\]](#page-33-1) if the bError output is set.

**stMDP\_ModuleHeader**: At this output the header information for the read IPC diagnostics modules is displayed in the form of the structure [ST\\_MDP\\_ModuleHeader \[](#page-29-0) $\blacktriangleright$  [30\]](#page-29-0).

#### **Requirements**

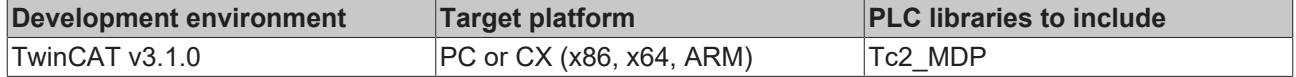

### <span id="page-18-0"></span>**4.2.6 FB\_MDP\_ScanModules**

**Update: Tc3\_IPCDiag library**

The TwinCAT 3 PLC library Tc2\_MDP is the predecessor to Tc3\_IPCDiag. With the new Tc3\_IPCDiag library the number of readable parameters has been increased and the user interface has been optimized. It is recommended to use the Tc3 IPCDiag library. Future extensions will no longer be performed in the Tc2\_MDP library. It is not recommended to use the Tc2\_MDP library for new projects. All functionalities of the Tc2\_MDP library can also be found in the new Tc3\_IPCDiag library.

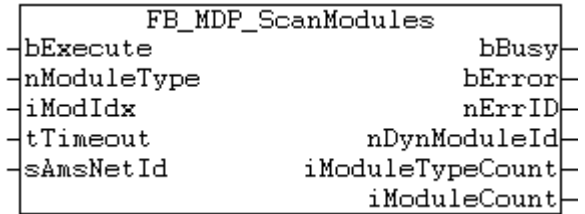

The function block enables a device to be searched for a specific IPC diagnostics module.

A selection can be made if the module type is present more than once. For the selected module type the dynamic module ID is determined by the function block.

This is an important part of the MDP addressing, which is represented in the structure [ST\\_MDP\\_Addr \[](#page-28-4)[}](#page-28-4) [29\]](#page-28-4).

#### **VAR\_INPUT**

```
VAR_INPUT
    bExecute : BOOL;<br>nModuleType : WORD;
                  n WORD; (* chosen module type out of the module type list *)<br>: USINT; (* chosen index (0..n) of the demanded module type. E
        iModIdx     : USINT;            (* chosen index(0..n) of the demanded module type. E.g. second N
IC(idx 1) of three found NICs. *)
    tTimeout : TIME := DEFAULT ADS TIMEOUT; (* States the time before the function is cancelled.
*)
    sAmsNetId : T_AmsNetId; (* keep empty '' for the local device *)
END_VAR
```
**bExecute**: The function block is called by a rising edge on the input *bExecute*, if the block is not already active.

**nModuleType**: At this input is the IPC diagnostics module type is specified. The possible types are listed in the enumeration [E\\_MDP\\_ModuleType \[](#page-28-3) $\triangleright$  [29\]](#page-28-3). ([general information on IPC diagnostics module types.\)](https://infosys.beckhoff.com/content/1033/devicemanager/99079192065133835.html)

**iModIdx**: If several instances of an IPC diagnostics module exist, a selection can be made by means of the input *iModIdx* (0,...,n).

In the case of uncertainty concerning the selection: information about which module is explicitly concerned can be queried via the function block [FB\\_MDP\\_ReadModuleHeader \[](#page-17-0) $\blacktriangleright$  [18\]](#page-17-0) after scanning.

**tTimeout**: Specifies a maximum length of time for the execution of the function block.

**sAmsNetId**: To execute the query on the local device, it is not necessary to specify this input variable. Alternatively, an empty string can be specified. To direct the query to another computer, its AMS Net Id (of type T\_AmsNetId) can be specified here.

#### **VAR\_OUTPUT**

```
VAR_OUTPUT
    -<br>bBusy : BOOL:
    bError : BOOL; (* indicates if Scan was successfull or not *)<br>nErrID : UDINT;
    nErrID : UDINT;<br>nDynModuleId :
                      : BYTE; (* Dynamic Module Id *)
        iModuleTypeCount : USINT; (* returns the number of found modules equal the demanded module type.
 *)
        iModuleCount     : USINT; (* returns the number of all detected MDP modules. *)
END_VAR
```
**bBusy:** This output is TRUE as long as the function block is active.

**bError**: Becomes TRUE as soon as an error situation occurs.

**nErrID**: Returns an [error code \[](#page-33-1)▶ [34\]](#page-33-1) if the bError output is set.

**nDynModuleId**: This output indicates the dynamic Module ID determined for the selected module.

**iModuleTypeCount**: The output *iModuleTypeCount* indicates the number of modules that correspond to the specified type.

**iModuleCount**: The output *iModuleCount* indicates the entire number of modules on the device.

#### **Requirements**

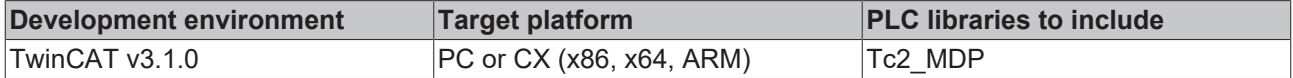

### <span id="page-19-0"></span>**4.2.7 FB\_MDP\_SplitErrorId**

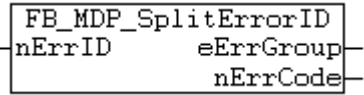

The function block enables the *nErrID* to be split into an [error group \[](#page-33-2)▶ [34\]](#page-33-2) and a specific error code.

Accordingly, this function block can be referred to for the simplified evaluation of *nErrID*.

#### **VAR\_INPUT**

```
VAR_INPUT
        nErrID : UDINT;
END_VAR
```
**nErrID**: nErrID is specified as an input on the function block. This 4-byte variable corresponds to the output nErrID on an MDP function block.

#### **VAR\_OUTPUT**

```
VAR_OUTPUT
     eErrGroup : E_MDP_ErrGroup; (* type of transmitted error code *)<br>nErrCode : UINT; (* error code [see specific error ty
                                              (* error code [see specific error type table] *)
END_VAR
```
**eErrGroup**: The output eErrGroup corresponds to a value of the enumeration [E\\_MDP\\_ErrGroup \[](#page-33-2) $\blacktriangleright$  [34\]](#page-33-2). It is possible with the aid of the error group to distinguish the type of error or the source of error concerned.

**nErrCode**: The error code is specific for each error group.

#### **Requirements**

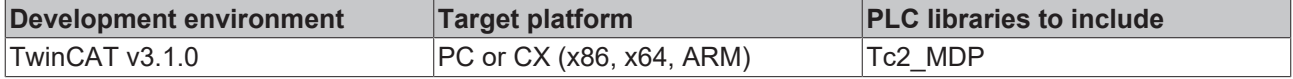

### <span id="page-19-2"></span><span id="page-19-1"></span>**4.3 Specific**

#### **4.3.1 FB\_MDP\_CPU\_Read**

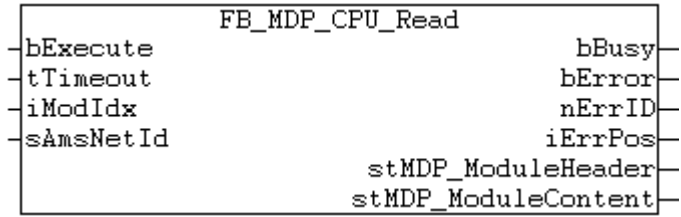

The function block enables querying of the IPC diagnostics module CPU.

#### **VAR\_INPUT**

```
VAR_INPUT
   bExecute : BOOL; (*) Function block execution is triggered by a rising edge at this inpu
t.*)
   tTimeout : TIME := DEFAULT ADS TIMEOUT; (* States the time before the function is cancelled. *)
    iModIdx   : USINT := 0;   (* Index number of chosen MDP module *)
sAmsNetId : T AmsNetId; (* keep empty '' for the local device *)
END_VAR
```
**bExecute**: The function block is called by a rising edge on the input *bExecute*, if the block is not already active.

**tTimeout**: Specifies a maximum length of time for the execution of the function block.

**iModIdx**: If several instances of an IPC diagnostics module exist, a selection can be made by means of the input iModIdx (0,...,n).

**sAmsNetId**: To execute the query on the local device, it is not necessary to specify this input variable. Alternatively, an empty string can be specified. To direct the query to another computer, its AMS Net Id (of type T\_AmsNetId) can be specified here.

#### **VAR\_OUTPUT**

```
VAR_OUTPUT
    bBusy : BOOL;
    bError : BOOL;<br>nErriD : UDINT
             : UDINT;
        iErrPos   : USINT;
    stMDP_ModuleHeader : ST_MDP_ModuleHeader;
        stMDP_ModuleContent : ST_MDP_CPU;
END_VAR
```
**bBusy:** This output is TRUE as long as the function block is active.

**bError**: Becomes TRUE as soon as an error situation occurs.

**nErrID**: Returns an [error code \[](#page-33-1) $\triangleright$  [34\]](#page-33-1) if the bError output is set.

**iErrPos**: If an error occurred and this refers to an individual element, then this output indicates the position (subindex of the element) at which an error first occurred.

**stMDP\_ModuleHeader**: At this output the header information for the read IPC diagnostics modules is displayed in the form of the structure [ST\\_MDP\\_ModuleHeader \[](#page-29-0) $\blacktriangleright$  [30\]](#page-29-0).

**stMDP\_ModuleContent**: The information from TableID 1 of the read IPC diagnostics module is displayed at this output in the form of the structure  $ST$  MDP CPU  $[|]$  [30\]](#page-29-2).

#### **Requirements**

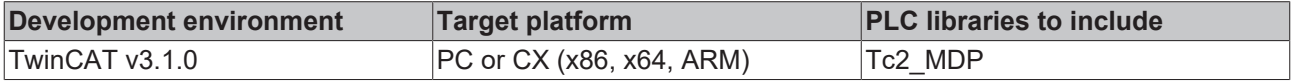

#### <span id="page-20-0"></span>**4.3.2 FB\_MDP\_Device\_Read\_DevName**

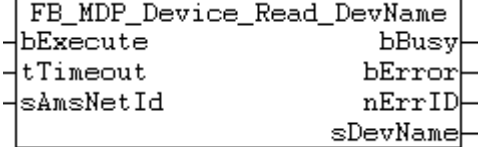

The function block enables the device name to be queried. This information can be found in the [general area](https://infosys.beckhoff.com/content/1033/devicemanager/36028797281945355.html) [of the IPC diagnostics](https://infosys.beckhoff.com/content/1033/devicemanager/36028797281945355.html).

#### **VAR\_INPUT**

```
VAR_INPUT
   bExecute : BOOL; (*) Function block execution is triggered by a rising edge at this in
put.*)
```

```
tTimeout : TIME := DEFAULT ADS TIMEOUT; (* States the time before the function is cancelled. *)
sAmsNetId : T AmsNetId; (* keep empty '' for the local device *)
END_VAR
```
**bExecute**: The function block is called by a rising edge on the input *bExecute*, if the block is not already active.

**tTimeout**: Specifies a maximum length of time for the execution of the function block.

**sAmsNetId**: To execute the query on the local device, it is not necessary to specify this input variable. Alternatively, an empty string can be specified. To direct the query to another computer, its AMS Net Id (of type T\_AmsNetId) can be specified here.

#### **VAR\_OUTPUT**

```
VAR_OUTPUT
       bBusy    : BOOL;
bError : BOOL;
    nErrID   : UDINT;
   sDevName : T_MaxString;
END_VAR
```
**bBusy:** This output is TRUE as long as the function block is active.

**bError**: Becomes TRUE as soon as an error situation occurs.

**nErrID**: Returns an [error code \[](#page-33-1)[}](#page-33-1) [34\]](#page-33-1) if the bError output is set.

**sDevName**: The queried name is output as a string at this output.

#### **Requirements**

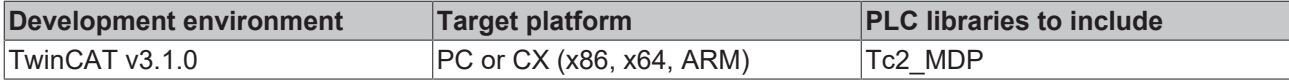

### <span id="page-21-0"></span>**4.3.3 FB\_MDP\_IdentityObj\_Read**

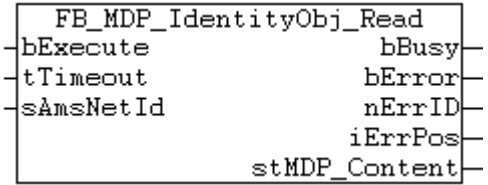

Der Funktionsbaustein ermöglicht die Abfrage der Tabelle IdentityObject der General Area der IPC-Diagnose.

#### **VAR\_INPUT**

```
VAR_INPUT
        bExecute  : BOOL; (* Function block execution is triggered by a rising edge at this input.*)
    tTimeout : TIME := DEFAULT ADS TIMEOUT; (* States the time before the function is cancelled. *)
    sAmsNetId : T_AmsNetId; (* \bar{k}eep empty '' for the local device *)
END_VAR
```
**bExecute**: The function block is called by a rising edge on the input *bExecute*, if the block is not already active.

**tTimeout**: Specifies a maximum length of time for the execution of the function block.

**sAmsNetId**: To execute the query on the local device, it is not necessary to specify this input variable. Alternatively, an empty string can be specified. To direct the query to another computer, its AMS Net Id (of type T\_AmsNetId) can be specified here.

#### **VAR\_OUTPUT**

VAR\_OUTPUT : BOOL; bError : BOOL;

# RECKHOFF

```
    nErrID  : UDINT;
        iErrPos : USINT;
    stMDP_ModuleContent : ST_MDP_IdentityObject;
END_VAR
```
**bBusy**: This output is TRUE as long as the function block is active.

**bError**: Becomes TRUE as soon as an error situation occurs.

**nErrID**: Returns an [error code \[](#page-33-1)[}](#page-33-1) [34\]](#page-33-1) if the bError output is set.

**iErrPos**: If an error occurred and this refers to an individual element, then this output indicates the position (subindex of the element) at which an error first occurred.

**stMDP\_ModuleContent**: The information from the table is displayed at this output in the form of the structure [ST\\_MDP\\_IdentityObject \[](#page-29-3) $\triangleright$  [30\]](#page-29-3).

Serial number is no longer supported

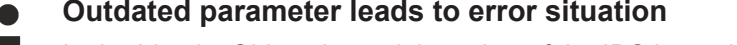

In the Identity Object the serial number of the IPC is read from the MDP General Area. This parameter is obsolete. The parameter is no longer supported for newer Beckhoff IPC devices. This causes the function block to return an error and name the error position (iErrPos = 4), which corresponds to the iSerialNumber parameter.

Alternatively, the serial number can be read from the MDP Device Area. See corresponding example  $[]$  [52\]](#page-51-0).

It is recommended to use the PLC library Tc3\_IPCDiag, which is the successor to the PLC library Tc2\_MDP.

#### **Requirements**

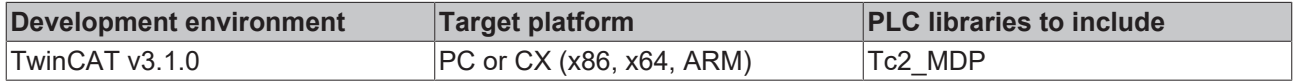

### <span id="page-22-0"></span>**4.3.4 FB\_MDP\_NIC\_Read**

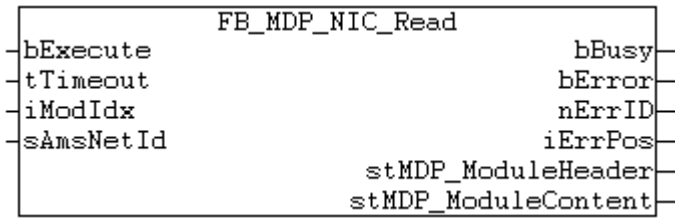

The function block enables querying of the IPC diagnostics [Moduls NIC](https://infosys.beckhoff.com/content/1031/devicemanager/54043195791459083.html?id=4742671844104264391) (Network Interface Card).

#### **VAR\_INPUT**

```
VAR_INPUT
    bExecute : BOOL; (*) Function block execution is triggered by a rising edge at this in
put.*)
    tTimeout : TIME := DEFAULT ADS TIMEOUT; (* States the time before the function is cancelled. *)
    iModIdx : USINT := 0; \overline{ } (* Transform of chosen MDP module *) sAmsNetId : T AmsNetId; (* keep empty '' for the local device *
                                      (* \text{ keep empty ''} for the local device *)END_VAR
```
**bExecute**: The function block is called by a rising edge on the input *bExecute*, if the block is not already active.

**tTimeout**: Specifies a maximum length of time for the execution of the function block.

**iModIdx**: If several instances of an IPC diagnostics module exist, a selection can be made by means of the input iModIdx (0,...,n).

**sAmsNetId**: To execute the query on the local device, it is not necessary to specify this input variable. Alternatively, an empty string can be specified. To direct the query to another computer, its AMS Net Id (of type T\_AmsNetId) can be specified here.

#### **VAR\_OUTPUT**

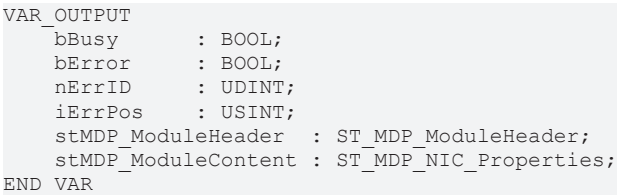

**bBusy**: This output is TRUE as long as the function block is active.

**bError**: Becomes TRUE as soon as an error situation occurs.

**nErrID**: Returns an [error code \[](#page-33-1)▶ [34\]](#page-33-1) if the bError output is set.

**iErrPos**: If an error occurred and this refers to an individual element, then this output indicates the position (subindex of the element) at which an error first occurred.

**stMDP\_ModuleHeader**: At this output the header information for the read IPC diagnostics modules is displayed in the form of the structure [ST\\_MDP\\_ModuleHeader \[](#page-29-0) $\triangleright$  [30\]](#page-29-0).

**stMDP\_ModuleContent**: The information from TableID 1 of the read IPC diagnostics module is displayed at this output in the form of the structure [ST\\_MDP\\_NIC \[](#page-30-0) $\triangleright$  [31\]](#page-30-0).

#### **Requirements**

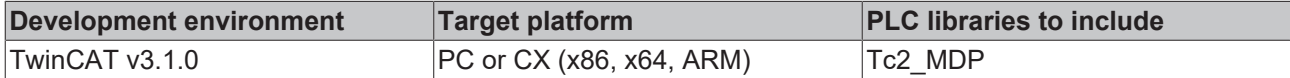

### <span id="page-23-0"></span>**4.3.5 FB\_MDP\_NIC\_Write\_IP**

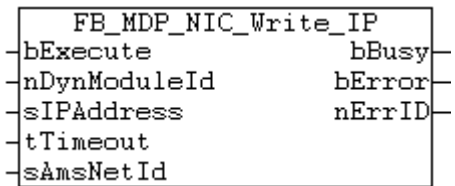

The function block enables a new IP address to be set. This element is part of the IPC diagnostics [Moduls](https://infosys.beckhoff.com/content/1033/devicemanager/54043195791459083.htm) [NIC](https://infosys.beckhoff.com/content/1033/devicemanager/54043195791459083.htm).

Please note that changes of this kind affect an existing network connection to the computer.

#### **VAR\_INPUT**

```
VAR_INPUT
    bExecute : BOOL;<br>nDynModuleId : BYTE;
                                          (* the dynamic module id *)<br>(* IP Address *)
    sIPAddress : T_MaxString;
    tTimeout : TIME := DEFAULT ADS TIMEOUT; (* States the time before the function is cancelled.
 *)
    sAmsNetId : T_AmsNetId; (* \text{ keep empty ''} for the local device * )END_VAR
```
**bExecute**: The function block is called by a rising edge on the input *bExecute*, if the block is not already active.

**nDynModuleId**: The dynamic Module ID belonging to the selected network module is specified at this input.

**sIPAddress**: The IP address specified at this input in the form of a string is transmitted.

**tTimeout**: Specifies a maximum length of time for the execution of the function block.

**sAmsNetId**: To execute the query on the local device, it is not necessary to specify this input variable. Alternatively, an empty string can be specified. To direct the query to another computer, its AMS Net Id (of type T\_AmsNetId) can be specified here.

#### **VAR\_OUTPUT**

```
VAR_OUTPUT
    bBusy  : BOOL;
    bError : BOOL;
        nErrID : UDINT;
END_VAR
```
**bBusy:** This output is TRUE as long as the function block is active.

**bError**: Becomes TRUE as soon as an error situation occurs.

**nErrID**: Returns an [error code \[](#page-33-1)[}](#page-33-1) [34\]](#page-33-1) if the bError output is set.

#### **Requirements**

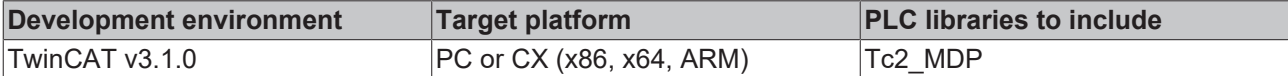

### <span id="page-24-0"></span>**4.3.6 FB\_MDP\_SiliconDrive\_Read**

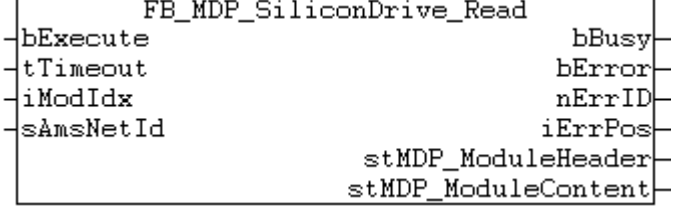

The function block enables querying of the IPC diagnostics module SiliconDrive.

#### **Obsolete functionality**

The SiliconDrive hardware was replaced by newer memory card types. The functionality is therefore obsolete. We recommend using the query of the IPC diagnostic module [Physical Drive](https://infosys.beckhoff.com/content/1033/devicemanager/45035997033048203.html) [SMART](https://infosys.beckhoff.com/content/1033/devicemanager/45035997033048203.html)Parameters instead.

#### **VAR\_INPUT**

```
VAR_INPUT<br>bExecute : BOOL:
                                              (* Function block execution is triggered by a rising edge at this inpu
t.*)
      tTimeout : TIME := DEFAULT_ADS_TIMEOUT; (* States the time before the function is cancelled. *)<br>iModIdx : USINT := 0; (* Index number of chosen MDP module *)
      iModIdx : USINT := 0; \overline{ } (* Index number of chosen MDP module *)<br>sAmsNetId : T AmsNetId; \overline{ } (* keep empty '' for the local device *)
                                                  (* \text{ keep empty ''} for the local device *)END_VAR
```
**bExecute**: The function block is called by a rising edge on the input *bExecute*, if the block is not already active.

**tTimeout**: Specifies a maximum length of time for the execution of the function block.

**iModIdx**: If several instances of an IPC diagnostics module exist, a selection can be made by means of the input iModIdx (0,...,n).

**sAmsNetId**: To execute the query on the local device, it is not necessary to specify this input variable. Alternatively, an empty string can be specified. To direct the query to another computer, its AMS Net Id (of type T\_AmsNetId) can be specified here.

#### **VAR\_OUTPUT**

```
VAR_OUTPUT
    bBusy   : BOOL;
bError : BOOL;
       nErrID  : UDINT;
        iErrPos : USINT;
    stMDP_ModuleHeader : ST_MDP_ModuleHeader;
    stMDP_ModuleContent : ST_MDP_SiliconDrive;
END_VAR
```
**bBusy:** This output is TRUE as long as the function block is active.

**bError**: Becomes TRUE as soon as an error situation occurs.

**nErrID**: Returns an [error code \[](#page-33-1)[}](#page-33-1) [34\]](#page-33-1) if the bError output is set.

**iErrPos**: If an error occurred and this refers to an individual element, then this output indicates the position (subindex of the element) at which an error first occurred.

**stMDP\_ModuleHeader:** At this output the header information for the read IPC diagnostics modules is displayed in the form of the structure **[ST\\_MDP\\_ModuleHeader \[](#page-29-0)** $\blacktriangleright$  [30\]](#page-29-0).

**stMDP\_ModuleContent**: The information from TableID 1 of the read IPC diagnostics module is displayed at this output in the form of the structure [ST\\_MDP\\_SiliconDrive \[](#page-30-1) $\triangleright$  [31\]](#page-30-1).

### **Notice**

The querying of the IPC-diagnostics Drive module is one of the more time consuming processes. Hence, the Standard ADS Timeout can by all means be exceeded. This can be remedied by increasing the time period tTimeout applied to the input of the function block.

#### **Requirements**

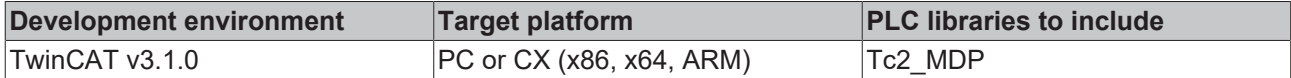

### <span id="page-25-0"></span>**4.3.7 FB\_MDP\_SW\_Read\_MdpVersion**

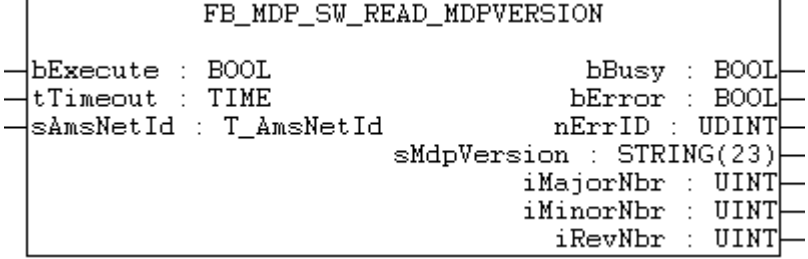

The function block enables querying of the MDP version. This information can be found in the [software](https://infosys.beckhoff.com/content/1033/devicemanager/45035996536730379.html) [module](https://infosys.beckhoff.com/content/1033/devicemanager/45035996536730379.html) in the configuration area of the IPC diagnostics.

The MDP version is independent of the PLC library version. The constant stLibVersion Tc2 MDP  $[\triangleright 33]$  $[\triangleright 33]$  is used to query the PLC library version.

#### **VAR\_INPUT**

```
VAR_INPUT<br>bExecute : BOOL;
                               (* Function block execution is triggered by a rising edge at this in
put.*)
tTimeout : TIME :=DEFAULT ADS TIMEOUT; (* States the time before the function is cancelled. *)
sAmsNetId : T AmsNetId; (* keep empty '' for the local device *)
END_VAR
```
**bExecute**: The function block is called by a rising edge on the input *bExecute*, if the block is not already active.

**tTimeout**: Specifies a maximum length of time for the execution of the function block.

**sAmsNetId**: To execute the query on the local device, it is not necessary to specify this input variable. Alternatively, an empty string can be specified. To direct the query to another computer, its AMS Net Id (of type T\_AmsNetId) can be specified here.

#### **VAR\_OUTPUT**

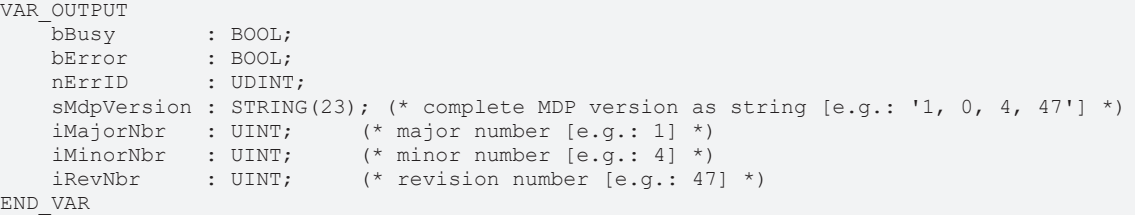

**bBusy**: This output is TRUE as long as the function block is active.

**bError**: Becomes TRUE as soon as an error situation occurs.

**nErrID**: Returns an [error code \[](#page-33-1)▶ [34\]](#page-33-1) if the bError output is set.

**sMdpVersion**: At this output the queried MDP version is output as a string.

**iMajorNbr**: The first part of the version number output is *iMajorNbr*.

**iMinorNbr**: The second part of the version number output is *iMinorNbr*.

**iRevNbr**: The third part of the version number output is *iRevNbr*.

#### **Requirements**

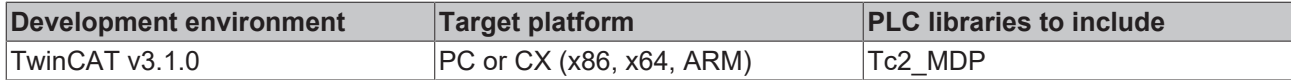

### <span id="page-26-0"></span>**4.3.8 FB\_MDP\_TwinCAT\_Read**

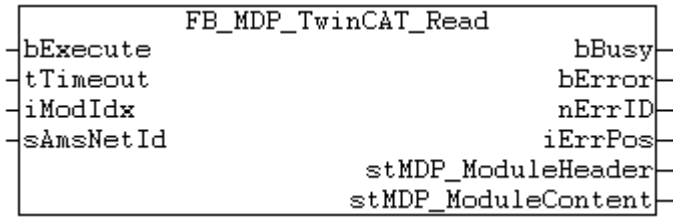

The function block enables querying of the IPC diagnostics [module TwinCAT](https://infosys.beckhoff.com/content/1033/devicemanager/54043195791476491.html).

#### **VAR\_INPUT**

```
VAR_INPUT<br>bExecute : BOOL;
                              (* Function block execution is triggered by a rising edge at this inpu
t.*)
    tTimeout : TIME := DEFAULT ADS TIMEOUT; (* States the time before the function is cancelled. *)
    iModIdx   : USINT := 0;     (* Index number of chosen MDP module *)
sAmsNetId : T AmsNetId; (* keep empty '' for the local device *)
END_VAR
```
**bExecute**: The function block is called by a rising edge on the input *bExecute*, if the block is not already active.

**tTimeout**: Specifies a maximum length of time for the execution of the function block.

**iModIdx**: If several instances of an IPC diagnostics module exist, a selection can be made by means of the input iModIdx (0,...,n).

**sAmsNetId**: To execute the query on the local device, it is not necessary to specify this input variable. Alternatively, an empty string can be specified. To direct the query to another computer, its AMS Net Id (of type T\_AmsNetId) can be specified here.

#### **VAR\_OUTPUT**

VAR\_OUTPUT

```
bBusy : BOOL;
bError : BOOL;
nErrID : UDINT;
iErrPos : USINT;
   stMDP_ModuleHeader : ST_MDP_ModuleHeader;
   stMDP_ModuleContent : ST_MDP_TwinCAT;
END_VAR
```
**bBusy**: This output is TRUE as long as the function block is active.

**bError**: Becomes TRUE as soon as an error situation occurs.

**nErrID**: Returns an [error code \[](#page-33-1)[}](#page-33-1) [34\]](#page-33-1) if the bError output is set.

**iErrPos**: If an error occurred and this refers to an individual element, then this output indicates the position (subindex of the element) at which an error first occurred.

**stMDP\_ModuleHeader**: At this output the header information for the read IPC diagnostics modules is displayed in the form of the structure [ST\\_MDP\\_ModuleHeader \[](#page-29-0) $\blacktriangleright$  [30\]](#page-29-0).

**stMDP\_ModuleContent**: The information from TableID 1 of the read IPC diagnostics module is displayed at this output in the form of the structure **[ST\\_MDP\\_TwinCAT \[](#page-31-0)** $\blacktriangleright$  [32\]](#page-31-0).

#### **Requirements**

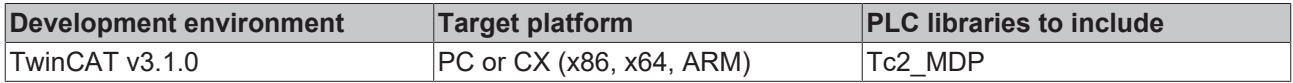

# <span id="page-28-0"></span>**5 Data types**

# <span id="page-28-2"></span><span id="page-28-1"></span>**5.1 General data types**

### **5.1.1 E\_MDP\_AddrArea**

```
TYPE E_MDP_AddrArea :(
    eMDP Area ConfigArea := 16#8,
        eMDP_Area_ServiceArea := 16#B,
        eMDP_Area_DeviceArea  := 16#F
);
END_TYPE
```
The enumeration *E\_MDP\_AddrArea* defines constant values for the different [site](https://infosys.beckhoff.com/content/1033/devicemanager/108086391319871755.html) the IPC diagnostics.

# <span id="page-28-3"></span>**5.1.2 E\_MDP\_ModuleType**

```
TYPE E_MDP_ModuleType :(
   e\overline{MDP} ModT NIC \qquad \qquad := 16 \text{\#}0002,
       eMDP_ModT_Time             := 16#0003,
   eMDP_ModT_UserManagement := 16#0004,
    eMDP_ModT_RAS              := 16#0005,
    eMDP_ModT_FTP              := 16#0006,
    eMDP_ModT_SMB              := 16#0007,
eMDP ModT TwinCAT := 16#0008,
    eMDP_ModT_Datastore        := 16#0009,
    eMDP_ModT_Software         := 16#000A,
    eMDP_ModT_CPU              := 16#000B,
    eMDP_ModT_Memory           := 16#000C,
    eMDP_ModT_Firewall         := 16#000E,
eMDP_ModT_FileSystemObject := 16#0010,
    eMDP_ModT_PLC              := 16#0012,
eMDP_ModT_DisplayDevice := 16#0013,
    eMDP_ModT_EWF              := 16#0014,
    eMDP_ModT_FBWF             := 16#0015,
eMDP ModT SiliconDrive := 16#0017,
    eMDP_ModT_OS               := 16#0018,
    eMDP_ModT_Raid             := 16#0019,
eMDP ModT Fan := 16#001B,
    eMDP_ModT_Mainboard        := 16#001C,
eMDP ModT DiskManagement   := 16#001D,
    eMDP_ModT_UPS              := 16#001E,
    eMDP_ModT_Misc             := 16#0100
);
```

```
END_TYPE
```
The enumeration *E\_MDP\_ModuleType* defines constant values for the different module types in the MDP. A module type can occur several times per device. Hence, a device with two Ethernet interfaces also has two MDP NIC modules.

Detailed information on the modules can be found in the documentation for the IPC diagnostics under [module types](https://infosys.beckhoff.com/content/1033/devicemanager/99079192065133835.html).

<span id="page-28-4"></span>**Notice**: This module type is not the same as the dynamic module ID!

# **5.1.3 ST\_MDP\_Addr**

```
TYPE ST_MDP_Addr :
STRUCT
nArea : BYTE; (* \text{ Area } [\text{range}: 0x0-0xF] * )    nModuleId   : BYTE;     (* Dynamic Module Id [range: 0x00-0xFF] *)
    nTableId    : BYTE;     (* Table Id [range: 0x0-0xF] *)
    nFlag       : BYTE;     (* Flags [range: 0x00-0xFF] *)
    nSubIdx     : BYTE;     (* SubIndex [range: 0x00-0xFF] *)
        arrReserved : ARRAY[0..2] OF BYTE;
END_STRUCT
END_TYPE
```
The structure contains information that is required for the MDP addressing.

**nArea**: Possible MDP areas are listed in [E\\_MDP\\_AddrArea \[](#page-28-2)[}](#page-28-2) [29\]](#page-28-2).

**nModuleId**: The Module ID is assigned dynamically. It does not correspond to the module types listed in E\_MDP\_ModuleType. The function block [FB\\_MDP\\_ScanModules \[](#page-18-0) $\blacktriangleright$  [19\]](#page-18-0) can be used in order to determine a dynamic Module ID for a special type of module.

**nTableId**: This value specifies the number of the selected table of the selected module.

**nFlag**: This parameter is used internally only. It remains at the default value of 0x00.

**nSubIdx**: The Subindex parameter corresponds to the subindex in a table in an MDP module.

More detailed information on MDP addressing can be found in the [Deive Manager documentation.](https://infosys.beckhoff.com/content/1033/devicemanager/index.html)

### <span id="page-29-0"></span>**5.1.4 ST\_MDP\_ModuleHeader**

```
TYPE ST_MDP_ModuleHeader :
STRUCT
    iLen : UINT;
       nAddr    :DWORD;
    sType :T_MaxString;
    sName :T_MaxString;
       nDevType :DWORD;
END_STRUCT
END_TYPE
```
The structure contains device information. This information always corresponds to the Table ID 0 of an MDP module. Each module possesses this module header.

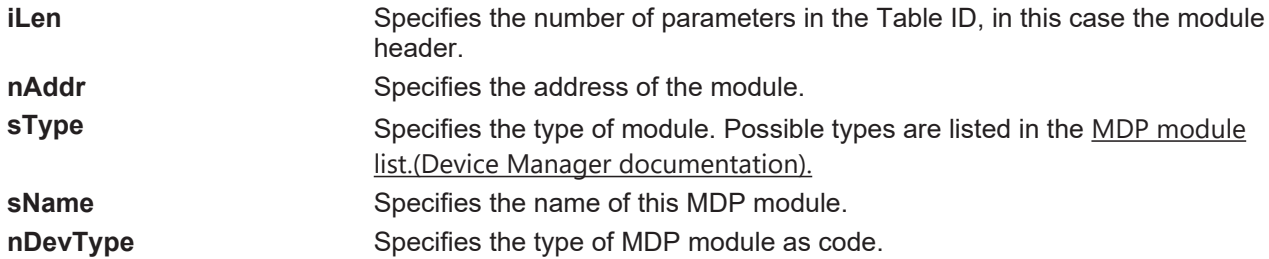

# <span id="page-29-2"></span><span id="page-29-1"></span>**5.2 Structures specific MDP modules**

### **5.2.1 ST\_MDP\_CPU**

```
TYPE ST_MDP_CPU :
STRUCT
    iLen : UINT; (* Length *)<br>iCPUfrequency : UDINT; (* CPU Frequency *)
     iCPUfrequency : UDINT;<br>
iCPUusaqe : UINT;
                                         (* Current CPU Usage [8] *)
END_STRUCT
END_TYPE
```
The structure contains information on the IPC diagnostics module CPU.

This complete information can be queried by means of the function block [FB\\_MDP\\_CPU\\_Read \[](#page-19-2) $\blacktriangleright$  [20\]](#page-19-2).

The parameters existing in this structure correspond to the subindices of the first table (Table ID 1) within the IPC-diagnostics [CPU module](https://infosys.beckhoff.com/content/1033/devicemanager/54043195791430411.html).

### <span id="page-29-3"></span>**5.2.2 ST\_MDP\_IdentityObject**

```
TYPE ST_MDP_IdentityObject :
STRUCT<br>iLen
     iLen : UINT; (* Length *)<br>iVendor : UDINT; (* Vendor *)
 iVendor : UDINT; (* Vendor *)<br>iProductCode : UDINT; (* Product (
                                           (* \text{ Product Code *}) (* \text{ not yet supported *})
```

```
iRevNumber : UDINT; (* Revision Number *) (* not yet supported *)<br>iSerialNumber : UDINT; (* Serial Number *)
     iserialNumber : UDINT;END_STRUCT
END_TYPE
```
The structure contains information on the 'IdentityObject' table, which can be found in the IPC diagnostics general area.

This complete information can be queried by means of the function block [FB\\_MDP\\_IdentityObj\\_Read \[](#page-21-0)▶ [22\]](#page-21-0).

The parameters in this structure correspond to the subindices of the 'identity object' table in the IPC diagnostics [general area](https://infosys.beckhoff.com/content/1033/devicemanager/36028797281945355.html).

### <span id="page-30-0"></span>**5.2.3 ST\_MDP\_NIC\_Properties**

```
TYPE ST_MDP_NIC_Properties :
STRUCT
   iLen : UINT; (* Length *)
   sMACAddress : T_MaxString; (* MAC Address *)
sIPAddress : T_MaxString; (* IP Address *)
sSubnetMask : T_MaxString; (* Subnet Mask *)
bDHCP : BOOL; (* DHCP *)
END_STRUCT
END_TYPE
```
The structure contains information on the IPC diagnostics module NIC (Network Interface Card).

This complete information can be queried by means of the function block [FB\\_MDP\\_NIC\\_Read \[](#page-22-0) $\blacktriangleright$  [23\]](#page-22-0).

The parameters existing in this structure correspond to the subindices of the first table (Table ID 1) within the IPC-diagnostics [NIC module](https://infosys.beckhoff.com/content/1033/devicemanager/54043195791459083.html).

### <span id="page-30-1"></span>**5.2.4 ST\_MDP\_SiliconDrive**

```
TYPE ST_MDP_SiliconDrive :
STRUCT
        iLen                  : UINT;     (* Length *)
    iTotalEraseCounts : UDINT; (* Total EraseCounts (lower 4 bytes) *)<br>iDriveUsage : UINT; (* Drive Usage (*) *)
    iDriveUsage           : UINT;     (* Drive Usage (%) *)
    iNbrSpares            : UINT;     (* Number of Spares *)
    iNbrUsedSpares        : UINT;     (* Spares Used *)
        iTotalEraseCountsHigh : UDINT;    (* Total EraseCounts (higher 4 bytes) *)
END_STRUCT
END_TYPE
```
The structure contains information on the MDP SiliconDrive module.

This complete information can be queried by means of the function block [FB\\_MDP\\_SiliconDrive\\_Read \[](#page-24-0)[}](#page-24-0) [25\]](#page-24-0).

**iLen**: iLen indicates the number the MDP elements in the table in the MDP module.

**iTotalEraseCounts**: This value indicates the total number of write and delete cycles of all memory blocks of a Silicon Drive. This number is a 64-bit value. *iTotalEraseCounts* contains the lower 32 bits.

**iTotalEraseCountsHigh**: This value indicates the total number of write and delete cycles of all memory blocks of a Silicon Drive. This number is a 64-bit value. *iTotalEraseCountsHigh* contains the higher 32 bits.

**iDriveUsage**: This parameter indicates the calculated wear of the Silicon Drive. The value is based on two million write cycles per block as maximum value.

**iNbrSpares**: Reserved blocks are used to replace worn memory blocks. *iNbrSpares* indicates the number of spare blocks available on the Silicon Drive.

**iNbrUsedSpares**: The value indicates the number of spare blocks already in use.

The parameters existing in this structure correspond to the subindices of the first table (Table ID 1) within the IPC diagnostics SiliconDrive module.

**Obsolete functionality**

The SiliconDrive hardware was replaced by newer memory card types. The functionality is therefore obsolete. We recommend using the query of the IPC diagnostic module[Physical Drive SMART](https://infosys.beckhoff.com/content/1033/devicemanager/45035997033048203.html) Parameters instead.

### <span id="page-31-0"></span>**5.2.5 ST\_MDP\_TwinCAT**

```
TYPE ST_MDP_TwinCAT :
STRUCT<sup>-</sup><br>iLen
                            : UINT; \begin{array}{ccc} ( * & \text{Length } *) \\ \text{1. } & \text{Input } ; \end{array}iMajorVersion : UINT; ( * Major Version *)
iMinorVersion : UINT; ( * Minor Version *)
     iBuild : UINT; (* Build *)<br>sAmsNETid : T MaxString; (* Ams NET
sAmsNETid : T_MaxString; (* Ams NET ID *)
    iRegLevel       : UDINT;        (* TwinCAT registration level *)
     iRegLevel : UDINT;<br>
iStatus : UINT; (* TwinCAT status *)<br>
iRunAsDev : UINT; (* Run As Device *)
     iRunAsDev : UINT; (\star \text{ Run As Device } \star) (\star \text{ available for WindowsCE } \star)<br>iShowTargetVisu : UINT; (\star \text{ show target visualization } \star) (\star \text{ available for Wind})iShowTargetVisu : UINT; (*) show target visualization *) (* available for WindowsCE *)<br>iLogFileSize : UDINT; (* log file size *) (* available for WindowsCE *)<br>sLogFilePath : T_MaxString; (* log file path *) (* avail
    iLogFileSize    : UDINT;        (* log file size *)     (* available for WindowsCE *)
sLogFilePath : T_MaxString; (* log file path *)     (* available for WindowsCE *)
END_STRUCT
END_TYPE
```
The structure contains information on the MDP TwinCAT module.

This complete information can be queried by means of the function block [FB\\_MDP\\_TwinCAT\\_Read \[](#page-26-0) $\blacktriangleright$  [27\]](#page-26-0).

The parameters existing in this structure correspond to the subindices of the first table (Table ID 1) within the [MDP TwinCAT module](https://infosys.beckhoff.com/content/1033/devicemanager/54043195791476491.html).

# <span id="page-32-0"></span>**6 Global Constants**

# <span id="page-32-1"></span>**6.1 Global\_Version**

All libraries have a certain version. The version is indicated in the PLC library repository, for example. A global constant contains the information about the library version:

#### **Global\_Version**

T

```
VAR_GLOBAL CONSTANT
        stLibVersion_Tc2_MDP : ST_LibVersion;
END_VAR
```
**stLibVersion\_Tc2\_MDP**: Version number of the Tc2\_MDP library (type: ST\_LibVersion).

To check whether the version you have is the version you need, use the function F\_CmpLibVersion (defined in Tc2\_System library).

All other options for comparing library versions, which you may know from TwinCAT 2, are outdated!

# <span id="page-33-0"></span>**7 Error Codes**

# <span id="page-33-1"></span>**7.1 Error codes overview**

The function blocks of the Tc2\_MDP library have an *nErrID output*. This value is 4 bytes in size and returns the error code in the event of an error. *nErrID* is comprised of two parts:

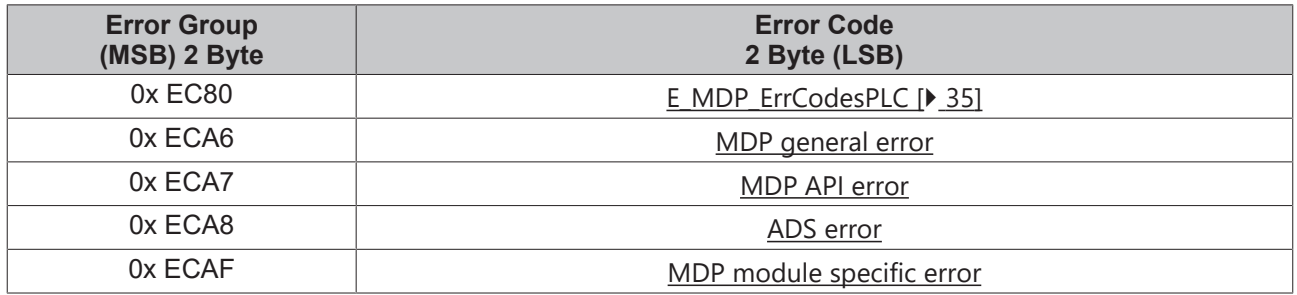

The function block [FB\\_MDP\\_SplitErrorID \[](#page-19-0)[}](#page-19-0) [20\]](#page-19-0) enables the automatic separation of the variable *nErrID* into error group and error code.

#### **Error Group**

The fault group describes the type of error that has occurred. The different groups are listed in the enumeration [E\\_MDP\\_ErrGroup \[](#page-33-2)▶ [34\]](#page-33-2).

All errors generated within the PLC library have the error group 0xEC80.

#### **Error Code**

The error code describes the specific error.

For errors within the PLC library with the error group 0xEC80, the identifiers are listed in the enumeration [E\\_MDP\\_ErrCodesPLC \[](#page-34-0) $\blacktriangleright$  [35\]](#page-34-0). A description of the other error codes can be found in the documentation of the IPC diagnostics in the section on error messages.

General MDP-dependent errors are output in the error group 16#ECA6 "General error codes". These errors sometimes indicate that an element from the module element list is not available. Example: 16#ECA60105 "No data available" If, in the case of a general or specific function block (see access options), several elements are queried at the same time and one of these elements is not available or exhibits an error, then the output variable iErrPos indicates the index position (0..n) at which the error occurred for the first time. All elements below this index were queried successfully and are indicated despite the generation of an error at the output.

#### **Example:**

*nErrID* = 0x ECA8 0745

TYPE E\_MDP\_ErrGroup :(

The error group is 0x ECA8, therefore it is an Ads error. The error code is 0x 0745, therefore it is a timeout error.

#### **Requirements**

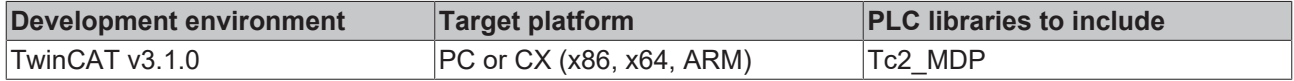

### <span id="page-33-2"></span>**7.2 E\_MDP\_ErrGroup**

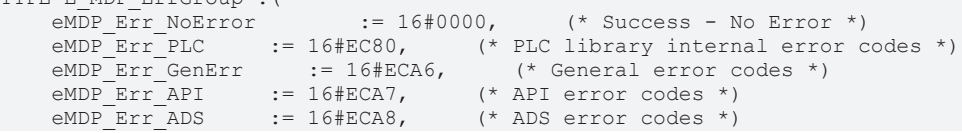

```
BECKHOFF
```

```
    eMDP_Err_ModuleSpecific := 16#ECAF     (* Module specific error codes *)
) \, ;
END_TYPE
```
The enumeration *E\_MDP\_ErrGroup* defines constant values for the different error groups in the MDP. These indicate the type of error.

The values appear in the error codes  $[\triangleright 34]$  $[\triangleright 34]$ , which are output by a PLC MDP function block in the event of an error.

A general description can be found in the MDP Information Model in the chapter [Return Values](https://infosys.beckhoff.com/content/1033/devicemanager/36028797282007179.html). Individual error codes from the error groups 16#ECA6 - 16#ECAF are described there.

The error codes from group 16#EC80 are generated by the PLC MDP library and are described in chapter [E\\_MDP\\_ErrCodesPLC \[](#page-34-0) $\triangleright$  [35\]](#page-34-0).

#### **Requirements**

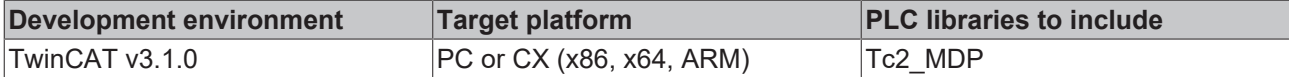

# <span id="page-34-0"></span>**7.3 E\_MDP\_ErrCodesPLC**

```
TYPE E_MDP_ErrCodesPLC : (
(* list of PLC library internal error codes *)<br>
eMDP ErrPLC NoError := 16#0000,
    eMDP_ErrPLC_NoError := 16#0000,<br>eMDP_ErrPLC_TimeOut := 16#0001,
    eMDPErrPLCTimeOut
eMDP_ErrPLC_ModuleNotFound := 16#0002,
    eMDP_ErrPLC_BufferTooSmall     := 16#0003,
    eMDP_ErrPLC_ElementNotFound := 16#0004
);
END_TYPE
```
The enumeration *E\_MDP\_ErrCodesPLC* defines constant values for the different errors that can be generated internally in the library.

These values appear in the [error codes \[](#page-33-1) $\triangleright$  [34\]](#page-33-1), which are output by a PLC MDP function block in the event of an error.

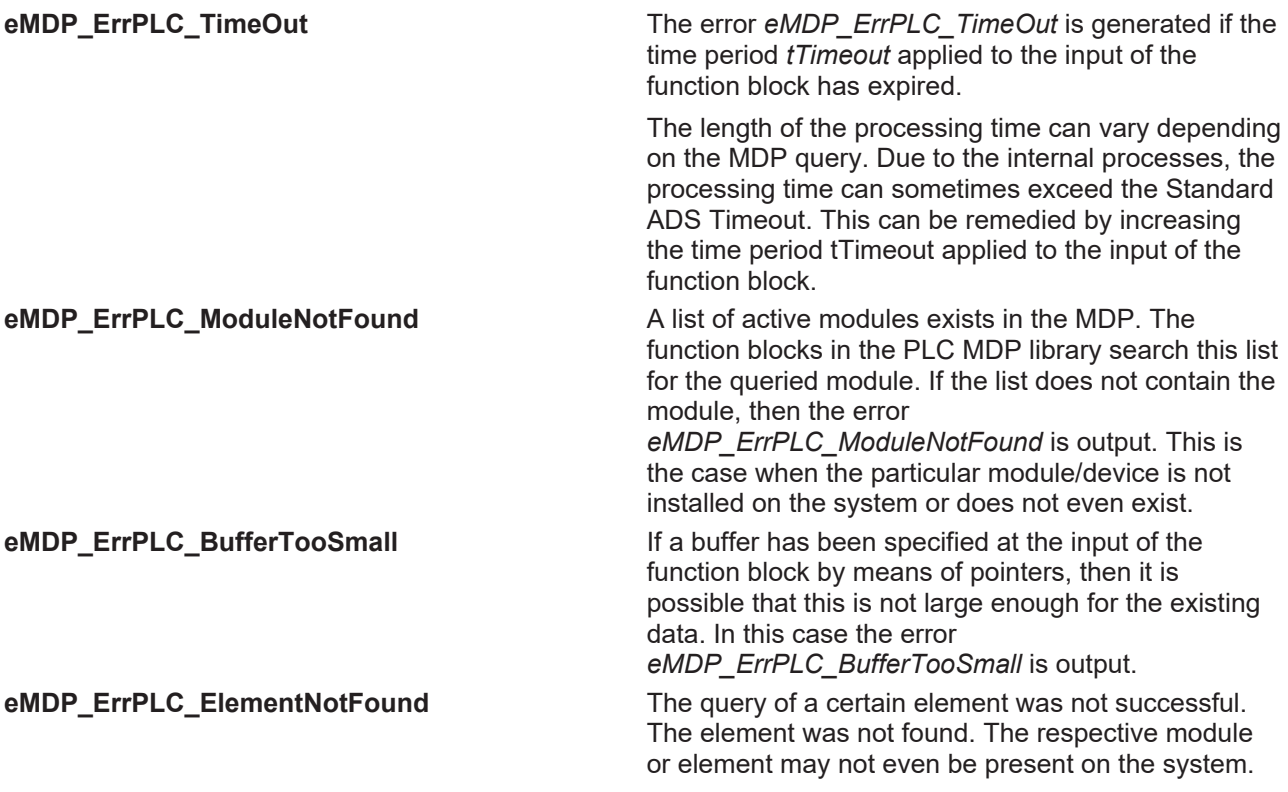

A general description can be found in the [MDP Information Model](https://infosys.beckhoff.com/content/1033/devicemanager/99079192065129227.html).(IPC Diagnosis)

#### **Requirements**

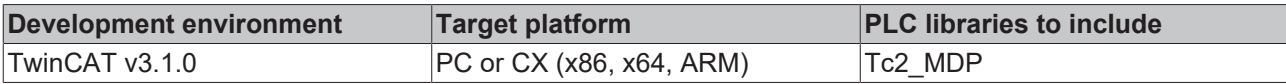

# <span id="page-36-0"></span>**8 Samples**

#### **Update: Tc3\_IPCDiag library**

The TwinCAT 3 PLC library Tc2\_MDP is the predecessor to Tc3\_IPCDiag. With the new Tc3\_IPCDiag library the number of readable parameters has been increased and the user interface has been optimized. It is recommended to use the Tc3 IPCDiag library. Future extensions will no longer be performed in the Tc2\_MDP library. It is not recommended to use the Tc2\_MDP library for new projects. All functionalities of the Tc2\_MDP library can also be found in the new Tc3 IPCDiag library.

The section [Querying CPU data \(generic\) \[](#page-36-1)▶ [37\]](#page-36-1) describes a sample program for reading the CPU data of the IPC diagnostics via the generic function block FB\_MDP\_ReadElement. It is designed in such a way that it can be easily extended with the basic knowledge of the MDP information model for access to other IPC diagnosis modules. The sample for [Querying the fan status \(generic\) \[](#page-49-0) $\triangleright$  [50\]](#page-49-0) is based on the sample program for querying the CPU data.

The section [Querying CPU data \(specific\) \[](#page-45-0)▶ [46\]](#page-45-0) describes a sample program for reading the CPU data of the IPC diagnostics via the specific function block FB\_MDP\_CPU\_Read. The sample cannot be extended for access to other IPC diagnostic modules, e.g. fan data.

Further sample programs are described in the sections [Reading IPC serial numbers \[](#page-51-0) $\triangleright$  [52\]](#page-51-0) and [Setting the IP](#page-53-0) [address \[](#page-53-0)[}](#page-53-0) [54\]](#page-53-0).

# <span id="page-36-1"></span>**8.1 Querying CPU data (generic)**

This sample demonstrates access to CPU data by the IPC diagnostics via the generic function block [FB\\_MDP\\_ReadElement \[](#page-13-0) $\blacktriangleright$  [14\]](#page-13-0).

The program is structured in such a way that it can easily be adapted for access to other IPC diagnostics modules. Program lines, which have to be modified to adapt the program to other IPC diagnostics modules, are identified in the comment with the string //\*\*.

Following the program code of the sample you will find the textual [Description of the sample program](#page-37-0) [\[](#page-37-0)[}](#page-37-0) [38\]](#page-37-0).

#### **Sample: access via the generic function block FB\_MDP\_ReadElement**

Individual CPU data can be read via a subindex in module CPU in the Configuration Area of the IPC diagnostics. The generic function block FB\_MDP\_ReadElement is used for this purpose.

#### **Enumeration definition**

```
//*** = simply adjust these lines if modifying code for own purposes
// central definition of state machine states 
// (supports easy program modification)
{attribute 'qualified_only'}
TYPE E_State :
(
        Idle, 
    ReadCPUusageInit,      //** initiate reading CPU usage
    ReadCPUusageProcess    //** process reading CPU usage
);
END_TYPE
```
#### **Variable Declaration**

```
PROGRAM MAIN
VAR
         // internal use
     sAmsNetId : STRING := ''; //** ADS Net ID (local = '')
    eState 
E\_State; E\_State; \frac{1}{2} // Enum with index for state machine<br>
bStart : BOOL := TRUE; // flag to trigger (re)start of state
                               \overline{B}OOL := TRUE; \frac{1}{2} // flag to trigger (re)start of statemachine<br>: UINT: // data storage for unsigned integer
        nData               : UINT;               // data storage for unsigned integer     
                                                            // structure will include all address parameters
      // FB instances
```
fbReadMDPElement : FB\_MDP\_ReadElement; // instance of FB for reading MDP element // results of execution<br>bError : BOOL; bError : BOOL; // error flag (indicator: error occured) nErrID : UDINT; // last error ID  $\mathcal{L}$  UINT;  $\frac{1}{2}$  UINT;  $\frac{1}{2}$  UINT; END\_VAR

#### **Program code**

```
// For an easy re-use of the following code for own purposes, parts of this sample program use
// "general" data names (and copy the results in specific variables after processing the code).
CASE eState OF
       E_State.Idle: 
                IF bStart THEN
                        bStart := FALSE;
             eState := E State.ReadCPUusageInit; //** initiate first state
        END_IF
        E_State.ReadCPUusageInit:    
        stMDP_Addr.nArea    := INT_TO_BYTE(eMDP_Area_ConfigArea); //
** set area address to "Config Area"
                                                     \frac{1}{1} /** table ID in module for "cpu properties"
        stMDP_Addr.nTableId := 1;<br>stMDP_Addr.nSubIdx := 2;** subindex in table ID for "CPU usage"                     
         fbReadMDPElement(<br>bExecute := TRUE,
            bExecute    := TRUE,               // Flag: trigger execution of FB
eModuleType := eMDP ModT CPU, //*** desired module type = CPU
stMDP_Addr := stMDP_Addr,           // MDP_address structure. Dynamic module ID added int
ernally. 
iModIdx \qquad := 0, \qquad \qquad \frac{1}{2}** instance of desired module type (0 = first instance) 
                        pDstBuf     := ADR(nData),         // buffer for storing data
            cbDstBufLen := SIZEOF(nData),      // length of buffer
sAmsNetId := sAmsNetId, \left/ AMS Net ID
                         );                                 //** Note: fbReadMDPElement.tTimeOut must be > cycle
time!
        eState := E State.ReadCPUusageProcess; //** next state: process FB
    E_State.ReadCPUusageProcess: //** process FB: request CPU data<br>fbReadMDPElement(bExecute := FALSE); // Flaq: Get execution state of FB
         fbReadMDPElement(bExecute := FALSE);
                                                                                                    //** Note: fbReadMDPElement.tTimeOut must be > cycle
time!
         IF NOT fbReadMDPElement.bBusy THEN // FB executed?<br>IF fbReadMDPElement.bError THEN // Error?
             IF fbReadMDPElement.bError THEN // Error?<br>bError := TRUE; // set error flag
bError := TRUE; // set error flag
                nErrID    := fbReadMDPElement.nErrID; // store error id (16#ECA60105 = BIOS or HW do
es 
                 \frac{1}{2} // not support this data (here: mainboard data))<br>eState := E_State.Idle; // finish state machine
                                                   estate this data<br>// finish state machine
             ELSE <br>
ELSE <br>
\frac{1}{2} \frac{1}{2} = FALSE;<br>
\frac{1}{2} // turn off error flag
bError := FALSE; \vert // turn off error flag
                nCpuUsage := nData;            //** store CPU usage in dedicated variable
                 eState := E State.ReadCPUusageInit; //** next state
                        END_IF
                 END_IF
```
<span id="page-37-0"></span>END\_CASE

#### **Description of the sample program**

The function block FB\_MDP\_ReadElement requires at least the parameters listed below:

#### FB\_MDP\_READELEMENT

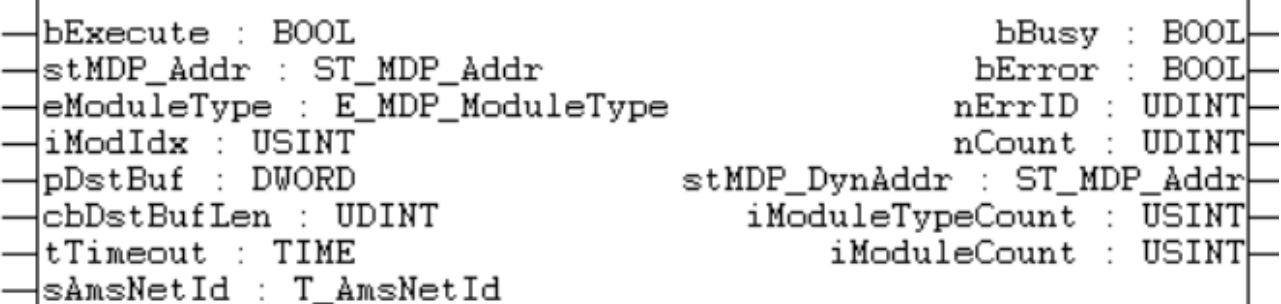

# VAR\_INPUT

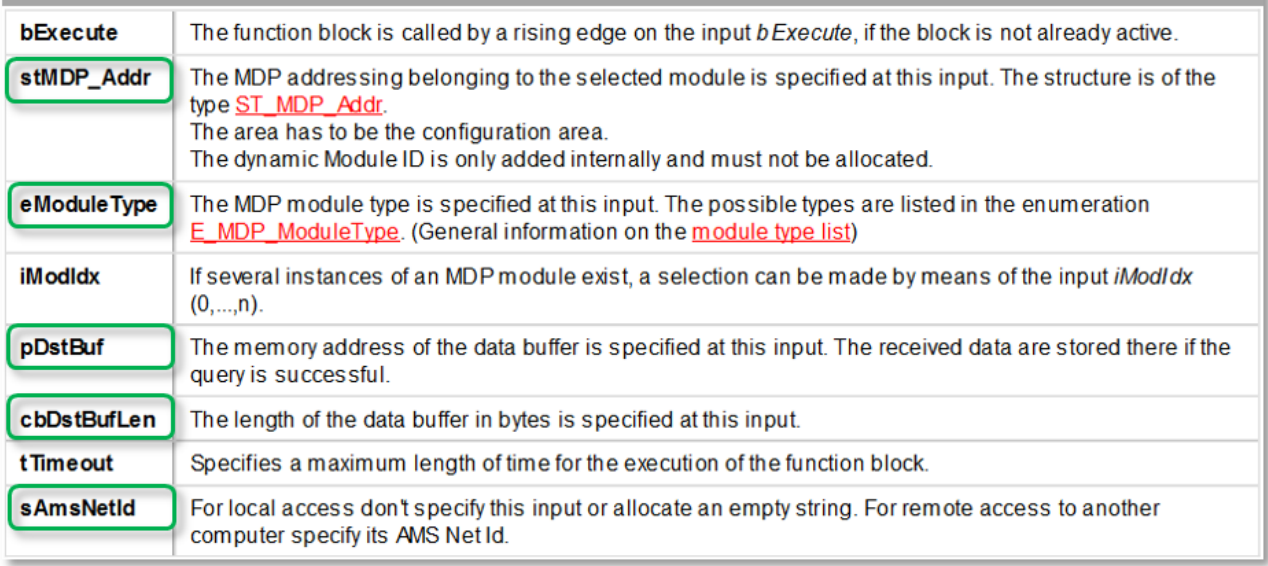

- A memory area for the MDP address structure
- The MDP module types
- The address and size of the memory area for the output data of the function block
- The AMS address (AMS Net ID)

The output values of the function block are described here for completeness:

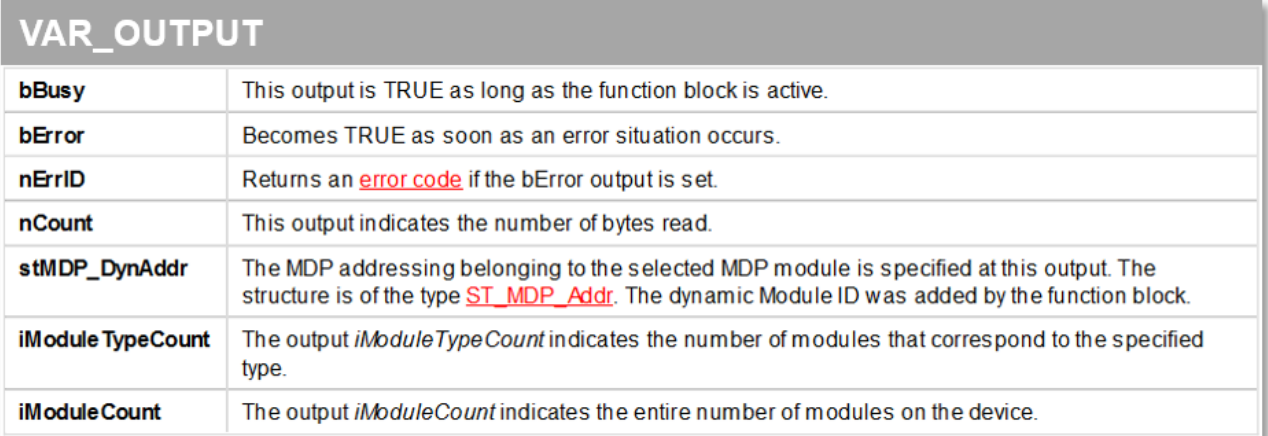

A very important role is played by the structure for addressing the desired information. It is described by the data type ST\_MDP\_Addr:

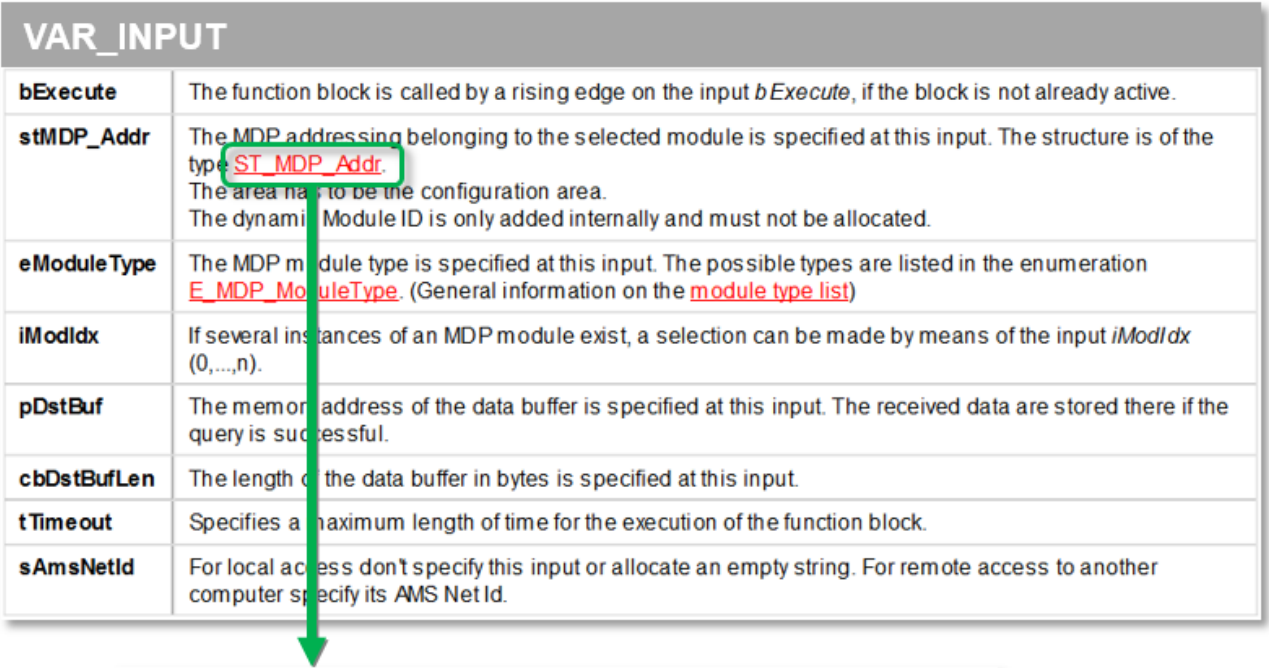

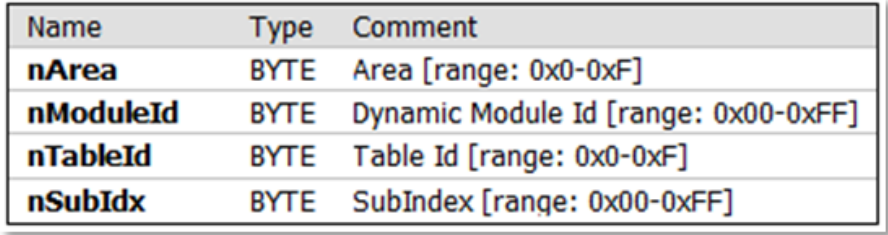

There are two possibilities to determine the parameter "nArea":

- The individual areas are stored as enumerations in the Tc2\_MDP library. This entry can be used as easily readable input parameter (dashed red arrow).
- The value for the area can alternatively be taken from the index of a table (left-hand 4 bits red arrow)

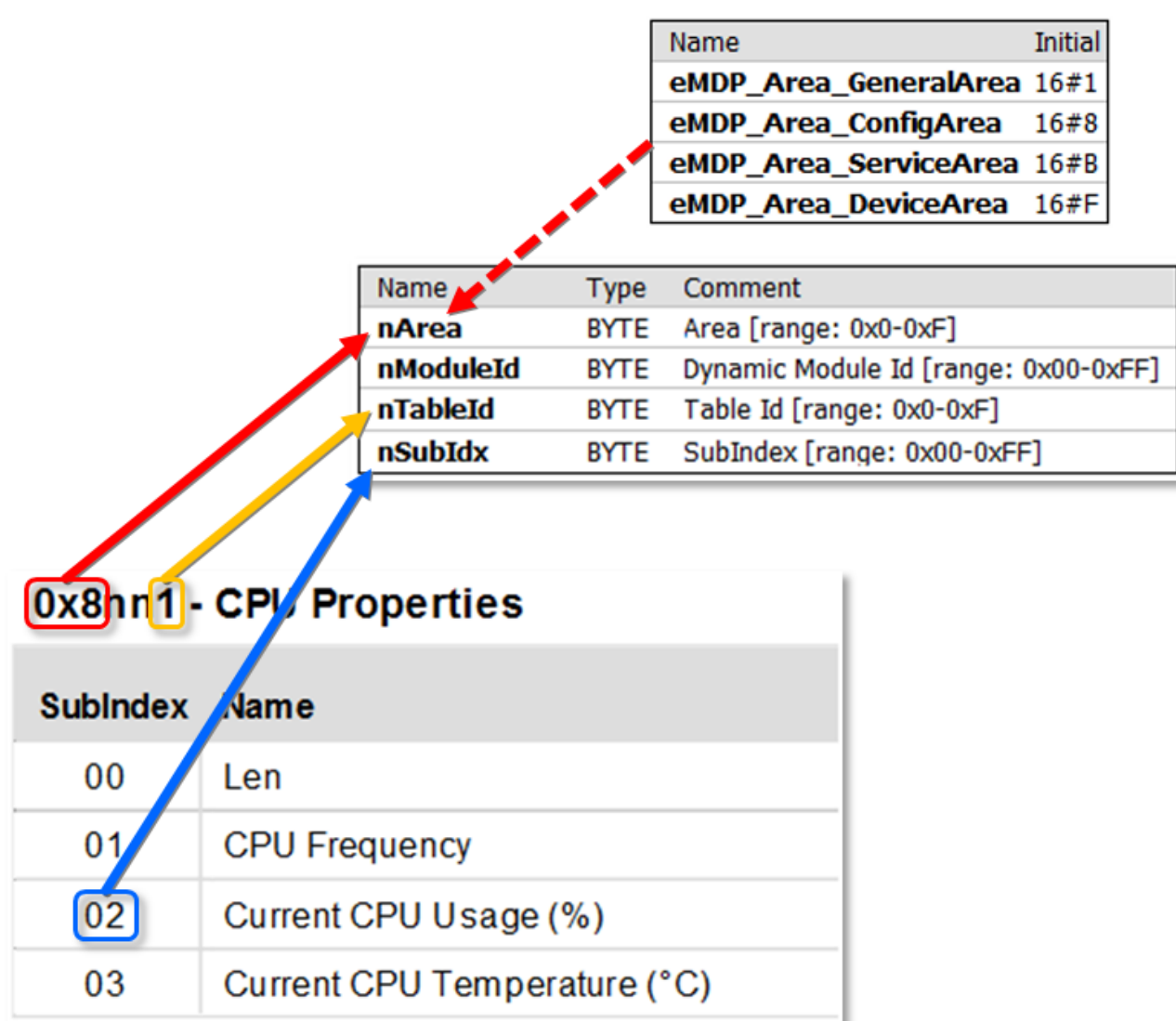

The parameter "nModule" is NOT an input parameter. The module address (=ModuleID) determined by the function block is assigned to it after it has determined the desired module instance.

"nTableId" corresponds to the right-hand 4 bits of the table index (yellow arrow).

"Subindex" is the number of the entry in the table (blue arrow).

The "eModuleType" parameter specifies the type of the module. There is also an enumeration for the module type that can be used for better readability of the program:

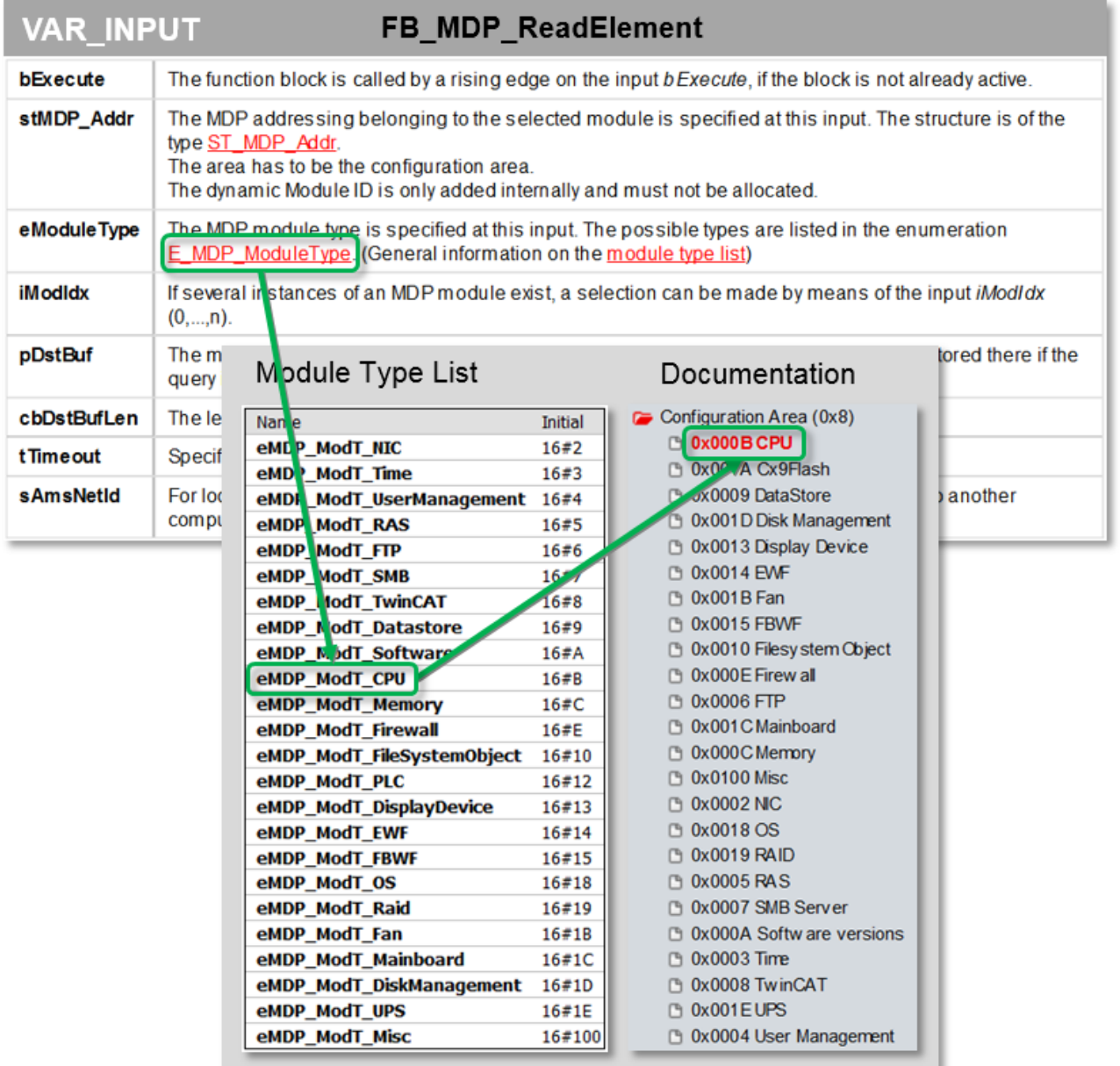

Alternatively the value can also be taken from the module description and entered directly.

#### **Structure of the state machine**

The states of the state machine are defined via enumeration values in a DUT and can thus be adapted or extended centrally and easily.

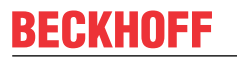

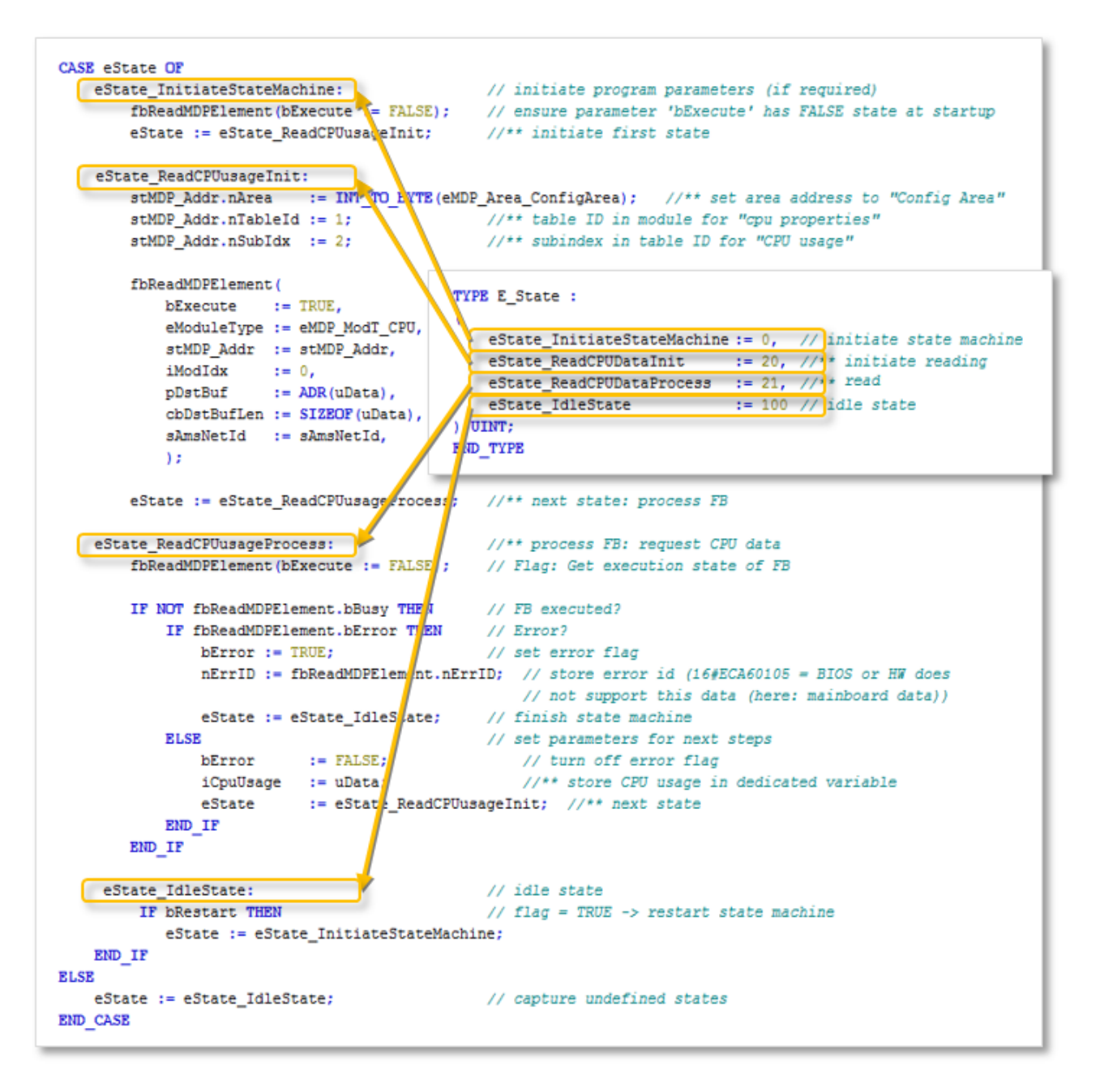

#### **Functional areas of the state machine**

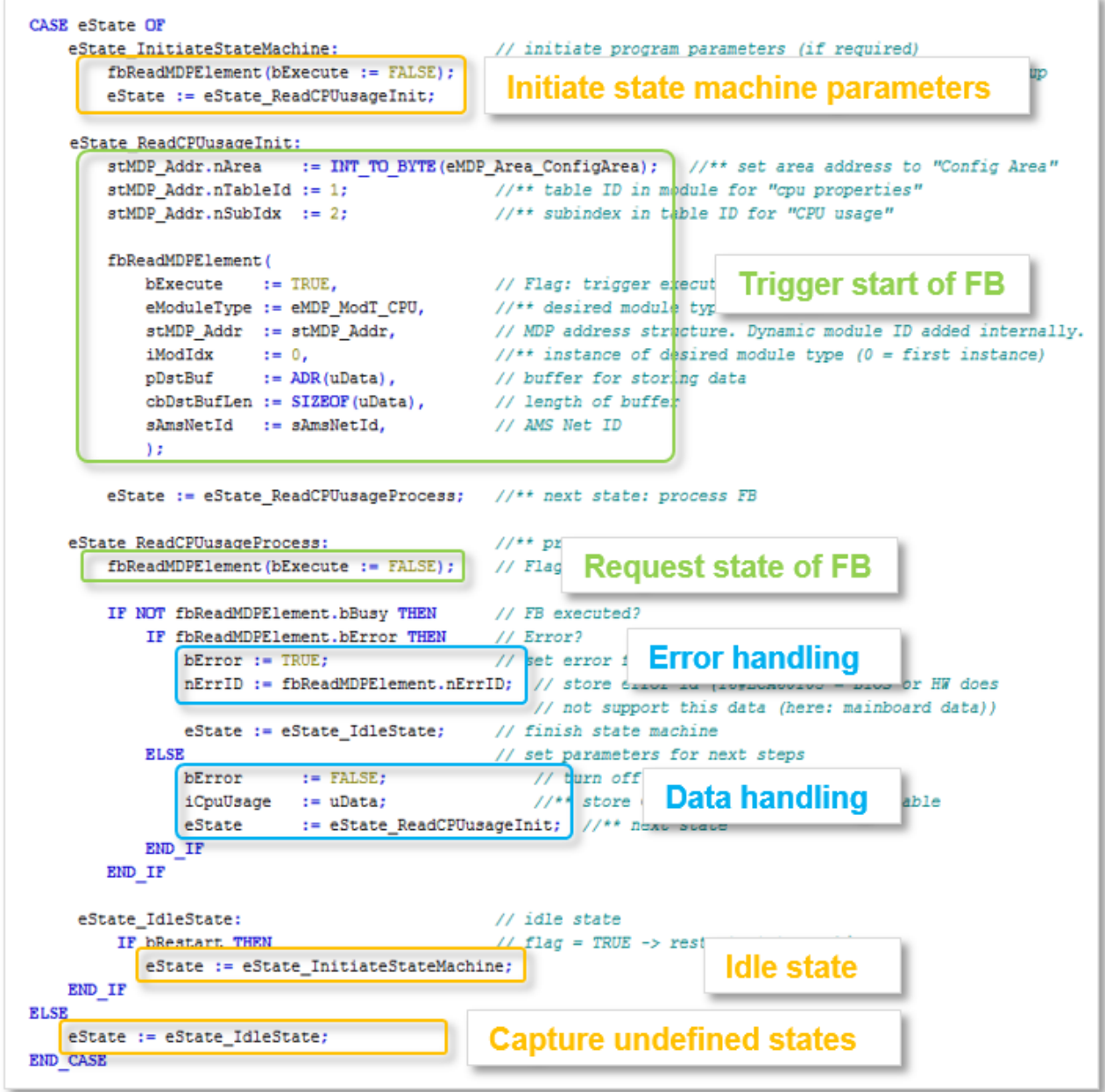

#### **Input and output parameters of the sample program**

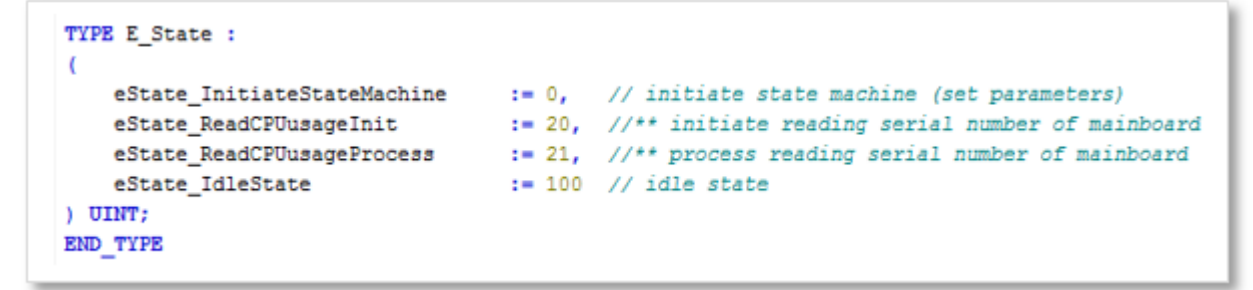

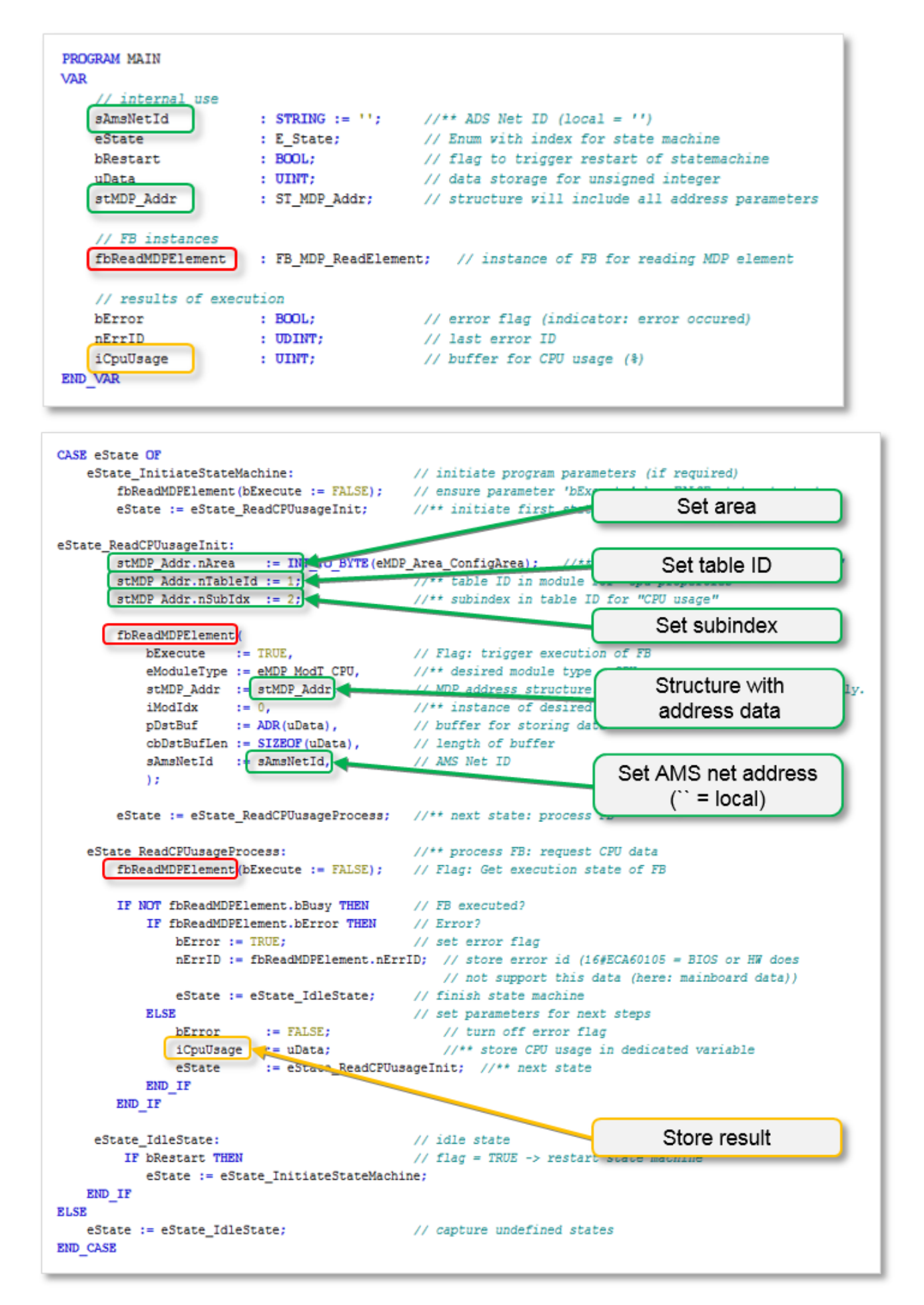

# <span id="page-45-0"></span>**8.2 Querying CPU data (specific)**

This sample demonstrates access to CPU data by the IPC diagnostics via the specific function block [FB\\_MDP\\_CPU\\_Read \[](#page-19-2) $\triangleright$  [20\]](#page-19-2).

This sample cannot be modified for access to other IPC diagnostics modules such as fan data.

Following the program code of the sample you will find the textual [Description of the sample program](#page-46-0) [\[](#page-46-0)[}](#page-46-0) [47\]](#page-46-0).

#### **Sample: access via the specific function block FB\_MDP\_CPU\_Read**

The specific function block FB\_MDP\_CPU\_Read facilitates access to selected data of the CPU module in the Configuration Area of the IPC diagnostics.

#### **Enumeration definition**

```
1/*** = simply adjust these lines if modifying code for own purposes
// central definition of state machine states 
// (supports easy program modification)
{attribute 'qualified_only'}
TYPE E_State :
(
        Idle,
    ReadCPUDataInit,        //** initiate reading CPU data
    ReadCPUDataProcess      //** process reading CPU data
\lambda.
END_TYPE
```
#### **Variable Declaration**

```
PROGRAM MAIN
VAR
           // internal use
       sAmsNetId : STRING := ''; //** ADS Net ID (local = '')<br>
eState : E_State; // Enum with index for state<br>
bStart : BOOL := TRUE; // flag to trigger (re)start
       eState : E_State;<br>
\begin{array}{ccc} 0.5 & \text{E} & \text{E} & \text{Eh is the start of statemachine h is the trigger (re) start of statemachine
           // FB instances
       fbReadCPUData : FB_MDP_CPU_Read; // instance of FB_for reading CPU data
       // results of execution<br>bError : BOOL;
                                              bERROR: BOOL;<br>
bERROR : UDINT;<br>
better in the service of the service of the service of the service of the service of the service of the service of the service of the service of the service of the service of the service of 
    nErrID              : UDINT;              // last error ID 
    stHeaderCpuMod      : ST_MDP_ModuleHeader; // buffer for header data of CPU module 
           stCPUData           : ST_MDP_CPU;         // structure which will contain CPU data
```

```
END_VAR
```
#### **Program code**

// For an easy reuse of the following code for own purposes, parts of this sample program use // "general" data names (and copy the results in specific variables after processing the code).

```
CASE eState OF
   E State.Idle:
                IF bStart THEN
                        bStart := FALSE;
            eState := E State.ReadCPUDataInit; //** initiate first state
                END_IF     
    E_State.ReadCPUDataInit: \frac{1}{x} //** trigger FB: request CPU data
                fbReadCPUData(
            bExecute := TRUE, \begin{array}{ccc} \n\end{array} // Flag: trigger execution of FB iModIdx := 0,
            iModIdx := 0, \qquad \qquad \qquad \qquad \qquad** Instance of desired module type (0 = first instance) 
            sAmsNetId := sAmsNetId); // AMS Net ID
        eState := E_State.ReadCPUDataProcess; //** next state: process FB
    E State.ReadCPUDataProcess:
                                                   1/*** process FB: request CPU data
                fbReadCPUData(bExecute := FALSE);      // Flag: Get execution state of FB 
        IF NOT fbReadCPUData.bBusy THEN // FB executed?
                        IF fbReadCPUData.bError THEN       // Error?
                bError := TRUE; \frac{1}{2} // set error flag
```
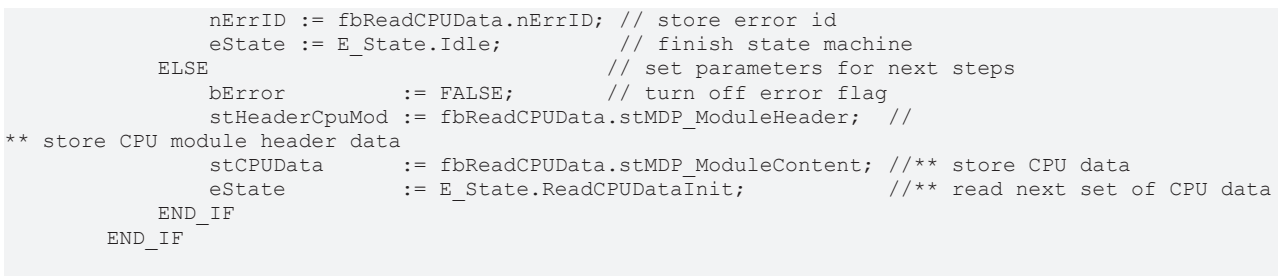

<span id="page-46-0"></span>END\_CASE

#### **Description of the sample program**

The function block "FB\_MDP\_CPU\_READ" requires a minimum of two parameters:

- The AMS Net ID as input parameter for the address of the IPC (local: '')
- A structure stMDP\_ModuleContent that contains the data after calling the function block.

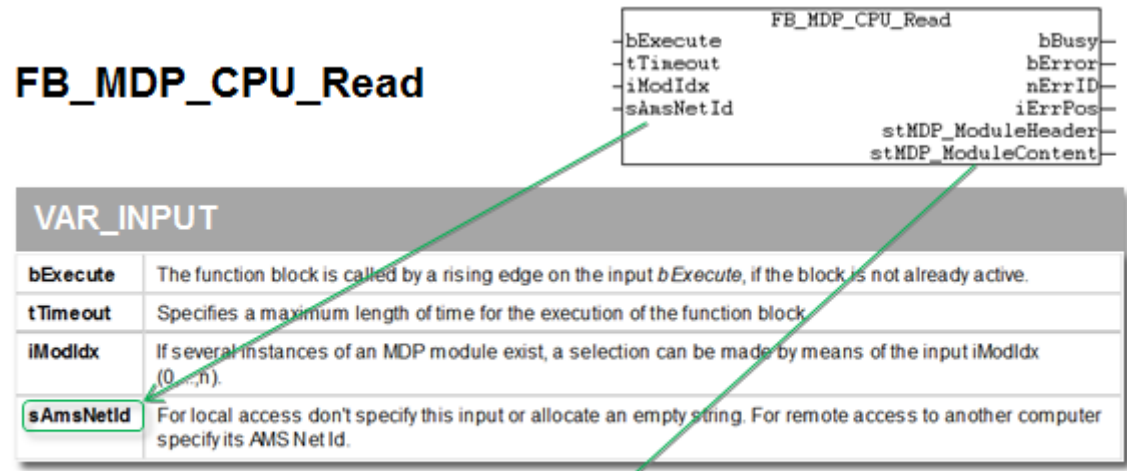

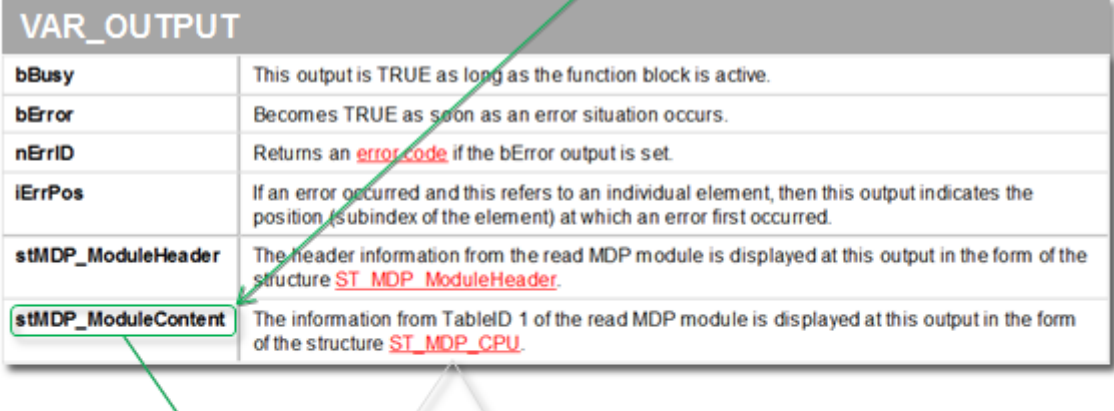

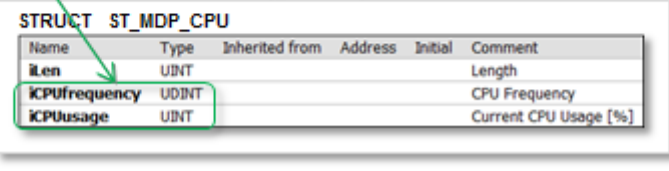

the function block does not supply the CPU temperature; this can only be read via the generic sample program. The value "CPU temperature" is not supported by all IPCs.

The parameters and the function block are used at these points in the program:

# **RECKHO**

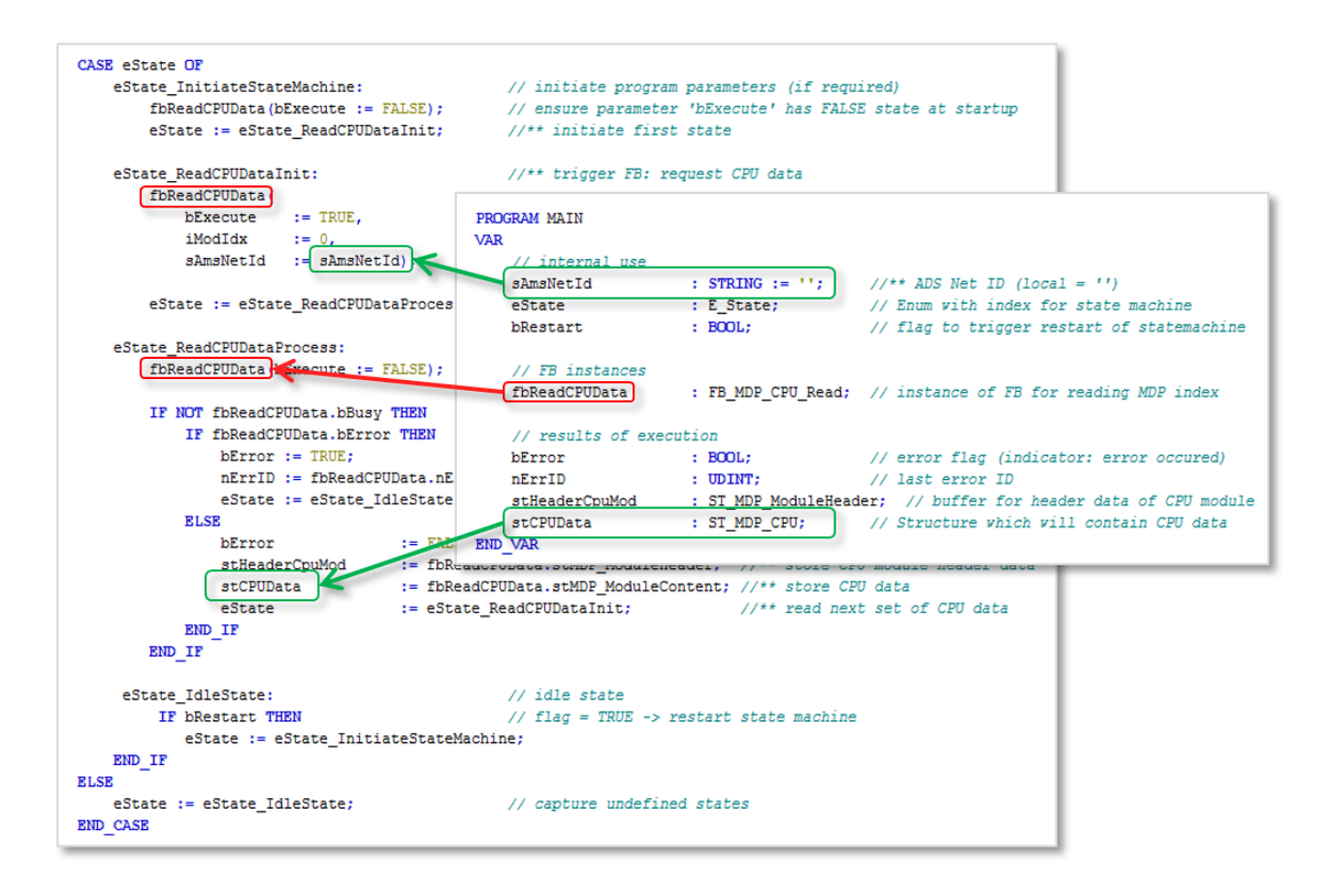

#### **The state machine**

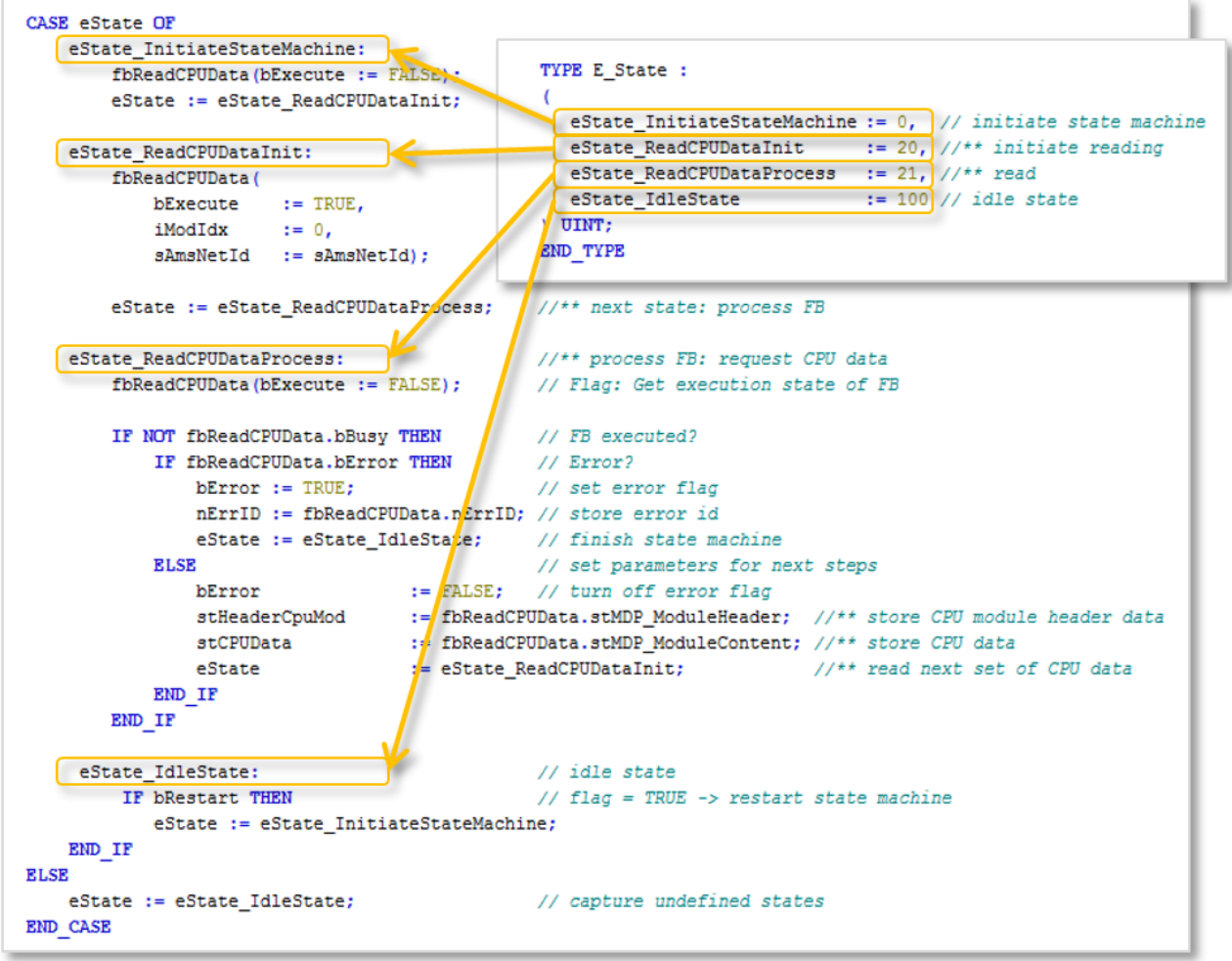

The states of the state machine are listed as constants in order to enable simple adaptation of the program. The desired "State" value thus only needs to be centrally changed once. The statuses are defined as enumeration declarations in the PLC project in subfolder "DUTs" as DUT under the name "E-State".

The various areas of the state machine and their functions are explained below:

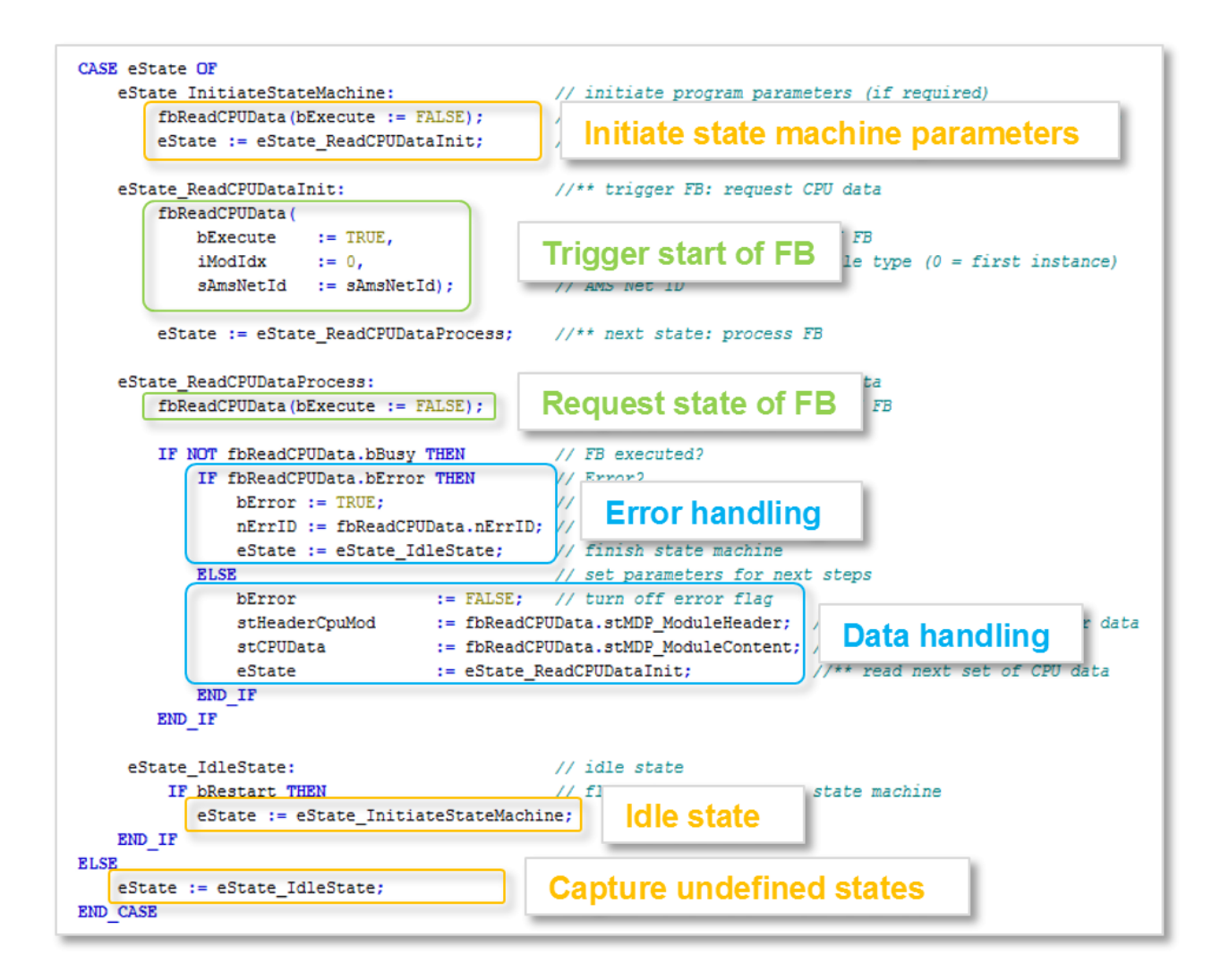

# <span id="page-49-0"></span>**8.3 Querying the fan state (generic)**

This sample illustrates access to the fan speed data via the generic function block [FB\\_MDP\\_ReadElement](#page-13-0)  $\triangleright$  [14\]](#page-13-0). It can be used to diagnose a fan failure (fan speed = 0).

A prerequisite is the presence of a fan. If no fan is available in the IPC, the IPC does not support the addressed module type, and the access attempt results in the error message 16#EC800002.

The contents of the FAN module are described in the Configuration Area of the IPC diagnostics. The generic function block FB\_MDP\_ReadElement is used for the access.

A description of the structure of this sample program can be found in the sample: [Querying CPU data](#page-36-1) [\(generic\) \[](#page-36-1)[}](#page-36-1) [37\]](#page-36-1).

#### **Sample: access via the generic function block FB\_MDP\_ReadElement**

#### **Enumeration definition**

```
//*** = simply adjust these lines if modifying code for own purposes
// central definition of state machine states 
// (supports easy program modification)
{attribute 'qualified_only'}
TYPE E_State:
(
    Idle, \frac{1}{\text{RedFanSpeedInit}} // idle state
    ReadFanSpeedInit, \frac{1}{x} initiate reading fan speed<br>ReadFanSpeedProcess \frac{1}{x} process reading fan speed
                                   //** process reading fan speed
);
END_TYPE
```

```
PROGRAM MAIN
VAR
         // internal use
                                STRING := ''; //** ADS Net ID (local = '')<br>/ Enum with index for state
     eState 
E\_State; E\_State; \frac{1}{2} \frac{1}{2} \frac{1}{2} \frac{1}{2} \frac{1}{2} \frac{1}{2} \frac{1}{2} \frac{1}{2} \frac{1}{2} \frac{1}{2} \frac{1}{2} \frac{1}{2} \frac{1}{2} \frac{1}{2} \frac{1}{2} \frac{1}{2} \frac{1}{2} \frac{1}{2} \frac{1}{2} \frac{1}{2} 
    bStart : BOOL := TRUE; // flag to trigger restart of statemachine<br>nData : UINT; // data storage for unsigned integer
         nData               : UINT;                // data storage for unsigned integer  
                                 : ST \text{ MDP}_Addr; // structure will include all address parameters<br>: USINT := 0; //** Fan index (no. of fan)
     N = 1<br>nModuleIndex : USINT := 0; //** Fan index (no. of fan)
         // FB instances
     fbReadMDPElement : FB_MDP_ReadElement; // instance of FB for reading MDP element
          // results of execution
         bError              : BOOL;                // error flag (indicator: error occured)   
     nErrID : UDINT; \frac{1}{2} ast error ID<br>aFanSpeed : ARRAY[0..1] OF UINT; \frac{1}{2} buffer for s
                                : ARRAY[0..1] OF UINT; //** buffer for speed of fans
END_VAR
```
#### **Program code**

// For an easy re-use of the following code for own purposes, parts of this sample program use // "general" data names (and copy the results in specific variables after processing the code). // Remark: Error 16#EC800002 means module type not supported (IPC does not provide this type of information, e.g. does not have fans)

```
CASE eState OF
    E State.Idle:
                  IF bStart THEN
                          bStart := FALSE; 
               eState := E State.ReadFanSpeedInit; //** initiate first state
          END_IF
     E State.ReadFanSpeedInit: //**stMDP_Addr.nArea := INT_TO_BYTE(eMDP_Area_ConfigArea); //** set area address to "Config
Area"
          stMDP_Addr.nTableId := 1; \frac{1}{x} //** table ID in module for "Fan properties"
          stMDPAddr.nSubIdx := 1; //** subindex in table ID for "Fan speed"fbReadMDPElement(<br>bExecute := TRUE.
               bExecute := TRUE,<br>
eModuleType := eMDP ModT Fan, // //** desired module type = Fan
                                                           1/*** desired module type = Fan
               stMDP Addr := stMDP<sup>-</sup> Addr, \qquad // MDP address structure. Dynamic module ID added
internally. \overline{\phantom{a}} imports in \overline{\phantom{a}} in \overline{\phantom{a}} in \overline{\phantom{a}} in \overline{\phantom{a}} in \overline{\phantom{a}} in \overline{\phantom{a}} in \overline{\phantom{a}} in \overline{\phantom{a}} in \overline{\phantom{a}} in \overline{\phantom{a}} in \overline{\phantom{a}} in \overline{\phantom{a}} in \overline{\phantomi//** instance of desired module type (0 = first
instance) 
               pDstBuf := ADR(nData), \frac{1}{2} buffer for storing data cbDstBufLen := SIZEOF(nData), \frac{1}{2} length of buffer
               \c{c}bDstBufLen := SIZEOF(nData), // length of b<br>sAmsNetId := sAmsNetId, // AMS Net ID
               sAmsNetId := sAmsNetId,
               ); \frac{1}{x^{*}} Note: fbReadMDPElement.tTimeOut must be > cycle
time in - 1eState := E State.ReadFanSpeedProcess;//** next state: process FB
     E_State.ReadFanSpeedProcess: //** process FB: request fan data
                  fbReadMDPElement(bExecute := FALSE);  // Flag: Get execution state of FB 
                                                                                                         //** Note: fbReadMDPElement.tTimeOut must be > cycle
time!
                  IF NOT fbReadMDPElement.bBusy THEN    // FB executed?
               IF fbReadMDPElement.bError THEN // Error?<br>hError := TRUE: // set er
                                                           :..<br>// set error flag
                                    nErrID := fbReadMDPElement.nErrID; // store error id (16#ECA60105 = BIOS or HW does 
                                                                                                         // not support this data (here: mainboard data))
               eState := E_State.Idle; \frac{1}{2} // finish state machine<br>E_LSE // set parameters for ne
                                                           // set parameters for next steps
                    bError := FALSE; \frac{1}{2} // turn off error flag
                                    aFanSpeed[nModuleIndex] := nData; //** store fan speed in dedicated array
                IF nModuleIndex = 0 THEN      //** Current fan = fan 1? 
nModuleIndex := 1; \frac{1}{1} //** Read fan 2 (= second module instance) in next
loop
\texttt{ELSE} //**
                    nModuleIndex := 0; \frac{7}{7} //** Read fan 1 (= first module instance) in next loop<br>END IF \frac{7}{7}END IF //**eState := E State.ReadFanSpeedInit; //** next state
                           END_IF
                  END_IF
```

```
END_CASE
```
# <span id="page-51-0"></span>**8.4 Reading IPC serial numbers**

This sample illustrates access to the serial number of the IPCs and the serial number of the IPC's mainboard.

- The serial number of the mainboard can be read via a subindex in module Mainboard in the Configuration Area of the IPC diagnostics. The general function block [FB\\_MDP\\_ReadElement \[](#page-13-0) $\blacktriangleright$  [14\]](#page-13-0) is used for this purpose.
- The serial number of the IPC can be read via index 0xF9F0 in the Device Area of the IPC diagnostics. The general function block [FB\\_MDP\\_ReadIndex \[](#page-12-0) $\blacktriangleright$  [13\]](#page-12-0) is used for this purpose.

#### **Sample: querying the serial number of a Beckhoff IPC**

#### **Enumeration definition**

```
//*** = simply adjust these lines if modifying code for own purposes
// central definition of state machine states 
// (supports easy program modification)
{attribute 'qualified_only'}
TYPE E_State :
(
    Idle, \frac{1}{\text{RedSnOMa} \cdot \text{inboardInit}}, \frac{1}{\text{infinite}}ReadSnoMainboardInit, //** initiate reading serial number of mainboard<br>ReadSnoMainboardProcess, //** process reading serial number of mainboard
    ReadSnoMainboardProcess,   //** process reading serial number of mainboard
ReadSnoIPCInit, \frac{1}{2} //** initiate reading serial number of IPC
        ReadSnoIPCProcess          //** process reading serial number of IPC
);
END_TYPE
```

```
Variable Declaration
```

```
PROGRAM MAIN
VAR
        // internal use
     sAmsNetId : STRING := ''; //** ADS Net ID (local = '')<br>eState : E State: // Fnum with index for state
                                    : E State; // Enum with index for state machine
        bStart                   : BOOL := TRUE; // flag to trigger restart of statemachine
    sData                    : STRING;       // data storage for string variable
    stMDP_Addr               : ST_MDP_Addr;  // structure which will include all address parameters 
        // FB instances
    fbReadMDPElement : FB_MDP_ReadElement; // instance of FB for reading MDP element<br>fbReadMDPIndex : FB_MDP_ReadIndex; // instance of FB for reading MDP index
                                                                  // instance of FB for reading MDP index
     %// results of execution<br>bError : BOOL;<br>pErrib
        bError                   : BOOL;         // error flag (indicator: error occured)
    nErrID : UDINT;<br>
sSerialNoMainboard : STRING;<br>
aCamialNaIDC : ACAMIANG;
     sSerialNoMainboard : STRING; / /** buffer for serial number of mainboard<br>sSerialNoIPC : STRING; / /** buffer for serial number of IPC
                                                         \frac{1}{x} buffer for serial number of IPC
END_VAR
```
#### **Program code**

// For an easy re-use of the following code for own purposes, parts of this sample program use // "general" data names (and copy the results in specific variables after processing the code). CASE eState OF E\_State.Idle: IF bStart THEN bStart := FALSE; eState := E State.ReadSnoMainboardInit;  $//**$  initiate first state END\_IF // \*\* read serial number of mainboard \*\*\*\*\*\*\*\*\*\*\*\*\*\*\*\*\*\*\*\*\*\*\*\*\*\*\*\*\*\*\*\*\*\*\*\*\*\*\*\*\*\*\*\*\*\*\*\*\*\*\*\*\*\*\*\*\*\*\*\*\*\* E\_State.ReadSnoMainboardInit:  $\frac{1}{x}$  //\*\* trigger FB: request mainboard serial number<br>sData := '';  $\frac{1}{x}$  // clear data buffer sData  $:= ''$ ; // clear data buffer<br>sSerialNoMainboard  $:= ''$ ; //\*\* clear buffer for<br>s+MDP Addr pArea ... INE TO DVEL(APP 3 ... ...  $s$ <sup>'</sup>/\*\* clear buffer for serial number of mainboard stMDP\_Addr.nArea := INT\_TO\_BYTE(eMDP\_Area\_ConfigArea); // \*\* set area address to "Config Area" stMDP\_Addr.nTableId := 1;  $\frac{1}{x}$  //\*\* table ID in index for "mainboard information"<br>stMDP\_Addr.nSubIdx := 2; //  $stMDP<sub>1</sub> = 2;$ \*\* subindex in table ID for "serial number"

# **RECKHOFF**

```
fbReadMDPElement(<br>bExecute := TRUE,
                                                         // Flag: trigger execution of FB
              eModuleType := eMDP ModT Mainboard, //
** desired module type / index = Mainboard          
              stMDP_Addr := stMDP_Addr, \frac{1}{2} // MDP_address structure. Dynamic module ID will be
added internally.
            iModIdx := 0, //
** Instance of desired module type (default: 0 = first instance) 
pDstBuf := ADR(sData), \frac{1}{2} // buffer for storing data
            cbDstBufLen := SIZEOF(sData),       // length of buffer
              sAmsNetId := sAmsNetId, // AMS<sup>'</sup>Net ID            );
         eState := E State.ReadSnoMainboardProcess; //** next state: process FB
    E_State.ReadSnoMainboardProcess: //** process FB: request mainboard serial number<br>fbReadMDPElement(bExecute := FALSE); // Flag: Get execution state of FB
         fbReadMDPElement(bExecute := FALSE);
                 IF NOT fbReadMDPElement.bBusy THEN      // FB executed?
             IF fbReadMDPElement.bError THEN // Error?<br>bError := TRUE; // set er
                                                          // set error flag
                                   nErrID := fbReadMDPElement.nErrID; // store error id (16#ECA60105 = BIOS or HW does 
                                                      // not support this data (here: mainboard data))<br>// finish state machine
              eState := E_State.Idle; <br> \frac{1}{2} // finish state machine <br> // set parameters for next steps
            ELSE                                // set parameters for next steps
bError := FALSE; \vert // turn off error flag
sSerialNoMainboard := sData; //
** store serial number of mainboard in dedicated variable
                  eState := E State.ReadSnoIPCInit; //** next state
                          END_IF
                 END_IF
    //
** read serial number of IPC **************************************************************         
   E State.ReadSnoIPCInit: //** trigger FB: request single index in MDP Device Area, IPC serial number<br>sData := ''; // clear data buffer<br>sSerialNoIPC := ''; //** clear buffer for seri
        sData           := '';                  // clear data buffer
        sSerialNoIPC    := '';                  //** clear buffer for serial number of IPC
         \begin{array}{lll} \texttt{fbReadMDPIndex} \texttt{(} & \texttt{i} = \texttt{TRUE}, \\ & \texttt{bExecute} & \texttt{i} = \texttt{16#FPF0}, \end{array}// Flag: trigger execution of FB
                                                         1/*** index: read serial number IPC (-
> see docu 'MDP device area')
             nsubIndex := 0, //** first subdindex (there is only one available for index 16#F9F0)
                         pDstBuf     := ADR(sData),          // buffer for storing serial number
            cbDstBufLen := SIZEOF(sData),       // length of buffer
sAmsNetId := sAmsNetId, \left/ AMS Net ID
                          );
         eState := E State.ReadSnoIPCProcess;     //** next state: process FB
       E_State.ReadSnoIPCProcess:                  //
** process FB:: request single index in MDP Device Area, IPC serial number
                 fbReadMDPIndex(bExecute := FALSE);      // flag: Get execution state of FB 
         IF NOT fbReadMDPIndex.bBusy THEN // FB executed?<br>IF fbReadMDPIndex.bError THEN // error?
             IF fbReadMDPIndex.bError THEN<br>
bError := TRUE;
                                                         // set error flag
                                   nErrID := fbReadMDPIndex.nErrID; // store error id (16#ECA60105 = BIOS or HW does 
                                                                                                         // not support this data (here: IPC serial number))
              eState := E_State.Idle; \frac{1}{2} // finish state machine
                  \begin{array}{ccc} \text{E} & - & \text{E} & \text{E} \\ \text{E} & \text{E} & \text{E} & \text{E} \end{array}bError := FALSE; \frac{1}{\sqrt{t}} turn off error flag sSerialNoIPC := sData; \frac{1}{t^{*}} store serial number
                                                         //*** store serial number of mainboard
                  eState := E_State.Idle; \frac{1}{4}<br>estate := E_State.Idle; \frac{1}{4}** set here next state if expanding the state machine
                       END_IF
                 END_IF
```

```
END_CASE
```
#### **Returning of the mainboard serial number instead of the IPC serial number**

In older BIOS version (before Q4/2013) the serial number was not stored in the IPC BIOS. In these cases the return value is the serial number of the IPC mainboard. With older Beckhoff Automation Device Driver versions, the return value is also the serial number of the IPC mainboard. The serial number of the IPC mainboard can always be read via the mainboard module

# <span id="page-53-0"></span>**8.5 Setting the IP address**

This sample illustrates write access to IPC diagnostics data via general function blocks. In the same way all other elements of the IPC diagnostics modules can be accessed.

### **Active network connection**

Changing these settings requires an active network connection for the selected Ethernet/EtherCAT adapter. Without an active network connection no parameters can be (pre-)set.

#### **Sample: setting the IP address of a Beckhoff IPC**

#### **Variable Declaration**

```
PROGRAM MAIN
// First DHCP is set off and then the given new IP address is set.
// The program code is executed only one time. To restart the program set bStart TRUE again.
VAR
bStart : BOOL := TRUE;
nState : INT := 100;
fbScan : FB MDP ScanModules;
fbWrite : FB MDP Write;
   stMDPAddr : ST_MDP_Addr;<br>bDHCP : BOOL;
   bDHCP
   sIP : T_IPv4Addr := '174.18.3.154'; // the new ip address
   bError : BOOL:
   nErrID : UDINT;
END_VAR
```
#### **Program code**

```
CASE nState OF
100: // idle
        IF bStart THEN
                bStart := FALSE;
        nState := 00;    END_IF
00: (* scan MDP module list for dyn.module id of NIC module *)
        fbScan(
        bExecute := TRUE,
                nModuleType := eMDP_ModT_NIC,
        iModIdx     := 0, (* index of NIC module / network port *)
sAmsNetId := ''
                );
    nState := 01;01: 
        fbScan( bExecute:= FALSE );
        IF NOT fbScan.bBusy THEN
                IF NOT fbScan.bError THEN
            stMDPAddr.nArea     := INT_TO_BYTE(eMDP_Area_ConfigArea);
                        stMDPAddr.nModuleId := fbScan.nDynModuleId;
stMDPAddr.nTableId := 1;
nState := 10;
                ELSE
            bError := TRUE;<br>nErrID := fbSca
                        nErrID              := fbScan.nErrID;
                                  \cdot : = 00;
                END_IF
        END_IF
10: // set DHCP off
    stMDPAddr.nSubIdx := 4; // DHCP
bDHCP := FALSE;
        fbWrite(
        bExecute := TRUE,
        stMDP_DynAddr := stMDPAddr,
        pSrcBuf := ADR(bDHCP)<br>cbSrcBufLen := SIZEOF(bDHC
                      := SIZEOF(bDHCP),
        sAmsNetId
                  );
  nState:= 11;
```

```
11:
       fbWrite( bExecute:= FALSE );
       IF NOT fbWrite.bBusy THEN
              IF NOT fbWrite.bError THEN
                      nState     := 20;
               ELSE
bError := TRUE;
nErrID := fbWrite.nErrID;
nState     := 10;
               END_IF
       END_IF
20: // set new IP address
       stMDPAddr.nSubIdx := 2; // IP address
       fbWrite(
bExecute := TRUE,
stMDP DynAddr := stMDPAddr,
pSrcBuf := ADR(sIP),
cbSrcBufLen := LEN(sIP),
       sAmsNetId := ''
       );
   nState := 21;21:
       fbWrite( bExecute:= FALSE );
       IF NOT fbWrite.bBusy THEN
      IF NOT fbWrite.bError THEN<br>
nState := 100; (* N
                    := 100; (* NIC settings executed *)
               ELSE
bError := TRUE;
nErrID := fbWrite.nErrID;
nState := 20;
              END_IF
       END_IF
END CASE
```
More Information: **[www.beckhoff.com/te1000](https://www.beckhoff.com/te1000)**

Beckhoff Automation GmbH & Co. KG Hülshorstweg 20 33415 Verl Germany Phone: +49 5246 9630 [info@beckhoff.com](mailto:info@beckhoff.de?subject=TE1000) [www.beckhoff.com](https://www.beckhoff.com)

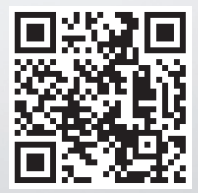